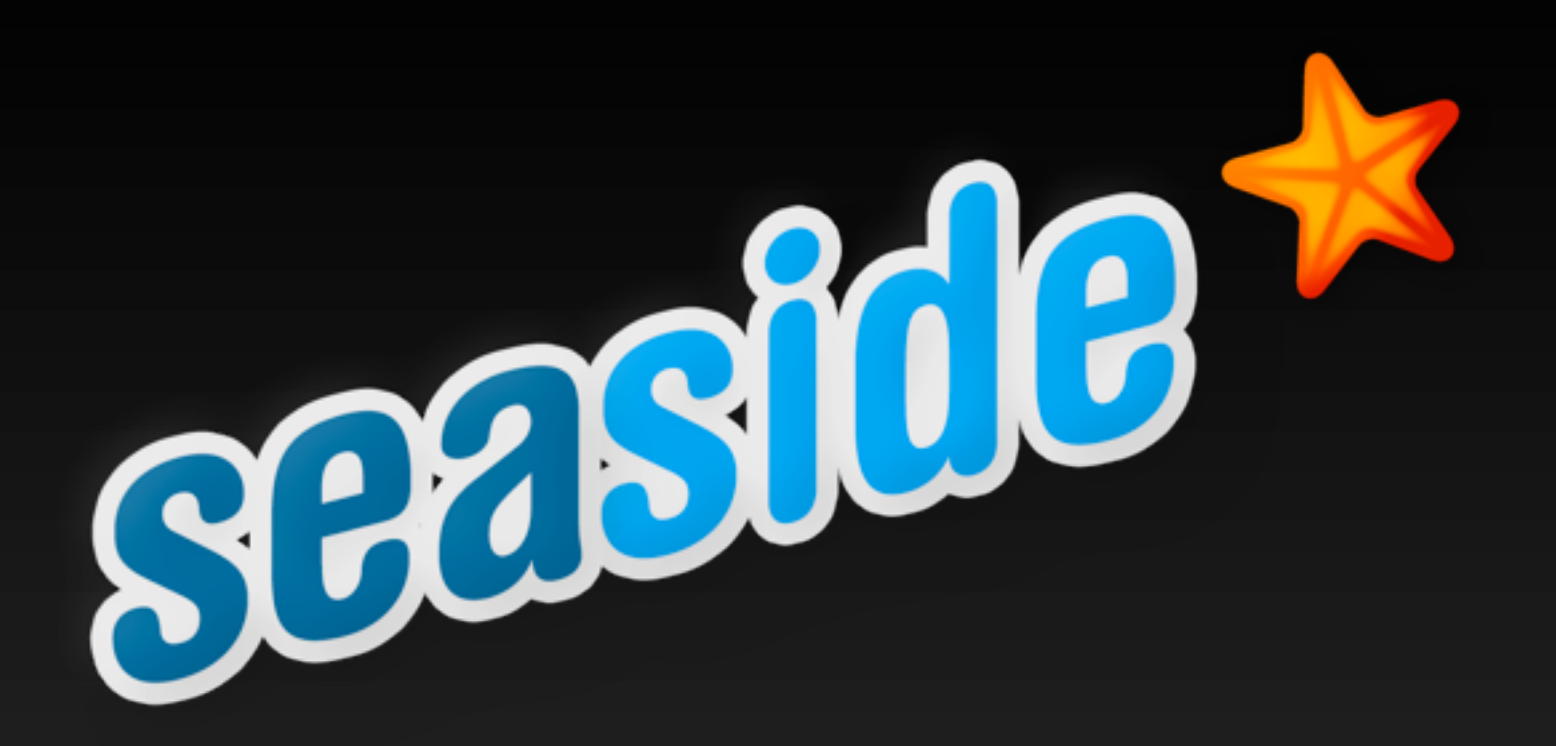

## **Seaside pour tous! <http://seaside.st>**

# **Agenda**

Natural Flow **Reusable Components** Secure by Default **\*** Web 2.0 **Applications** 

# **New book**

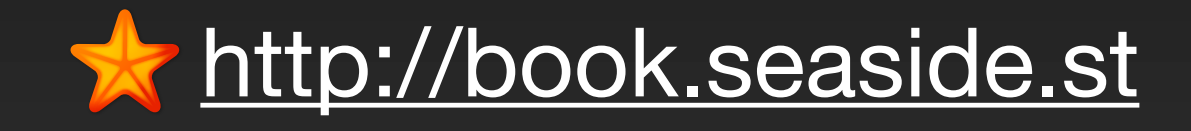

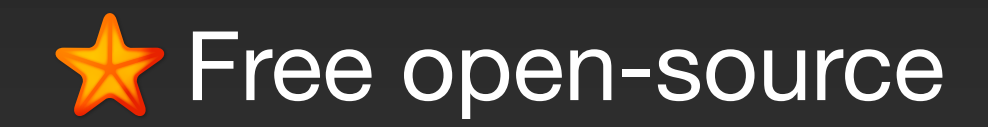

# In productive use since 2002

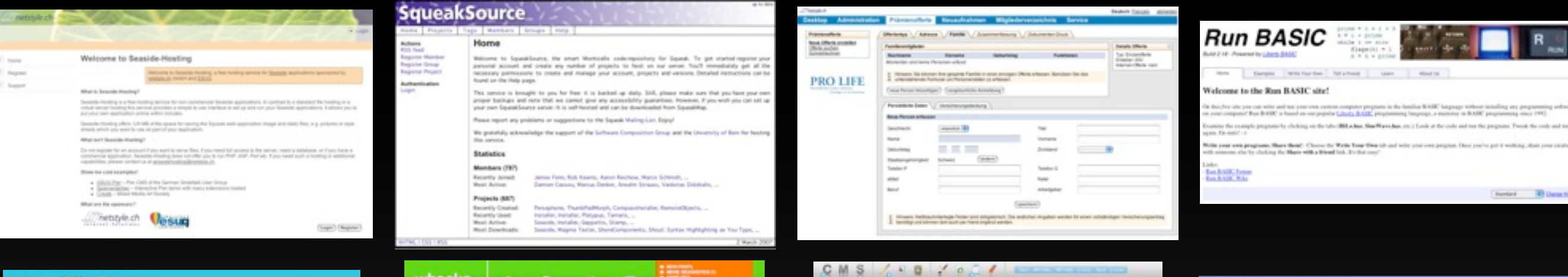

圆

Har sind Sa richtig

 $-$ 

Elemente ausschneiden, kopieren und einfügen

**Service policients processing** 

*<u>Picmylingia</u>* 

**PARKER** 

3 Aprel

 $\frac{1}{\sqrt{2}}$ 

Side padate"!

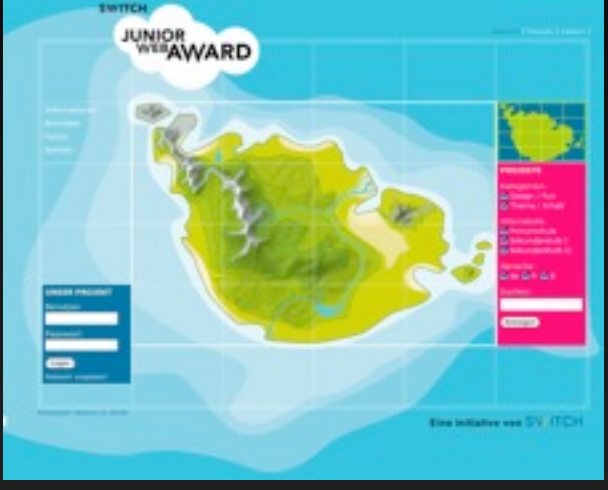

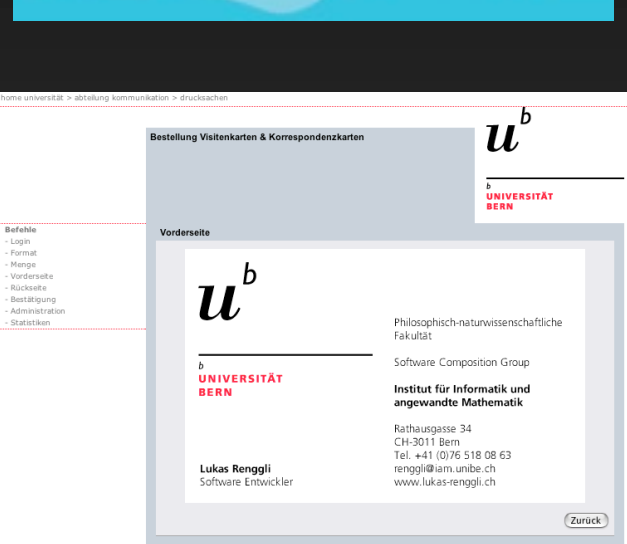

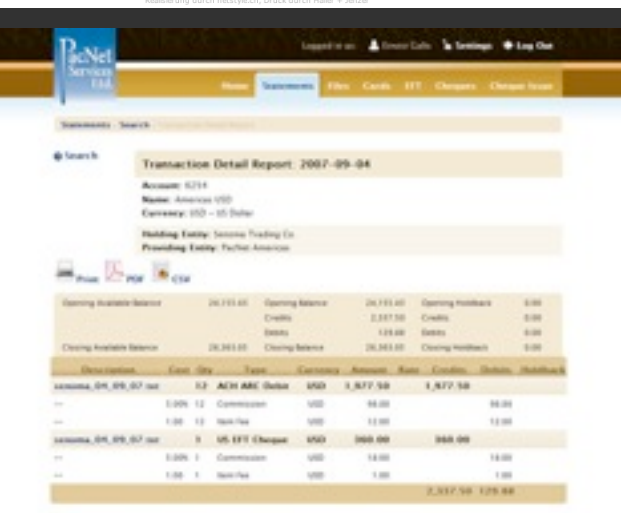

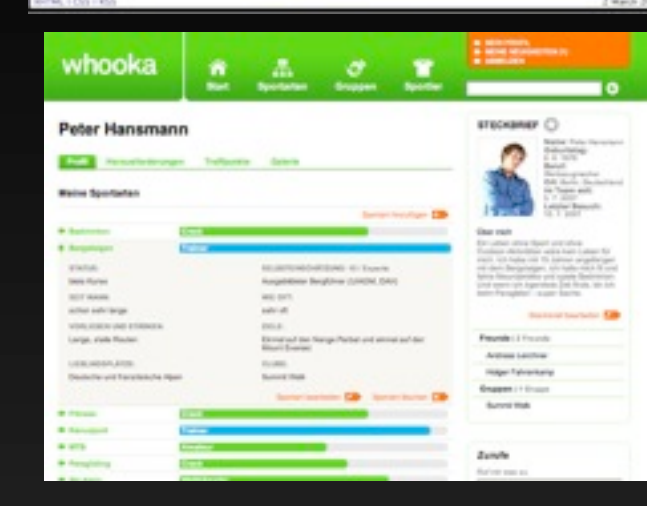

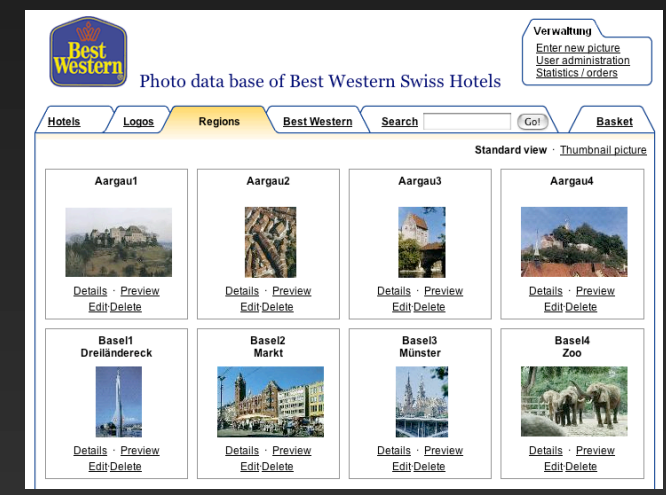

ndry<br>Frida<br>Fransk

**UTvatel** 

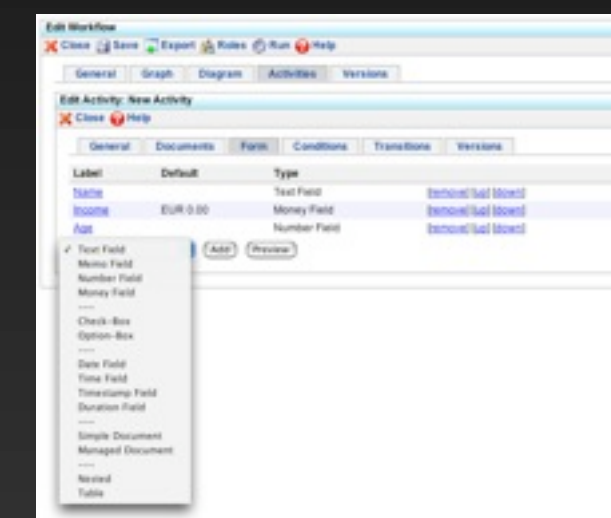

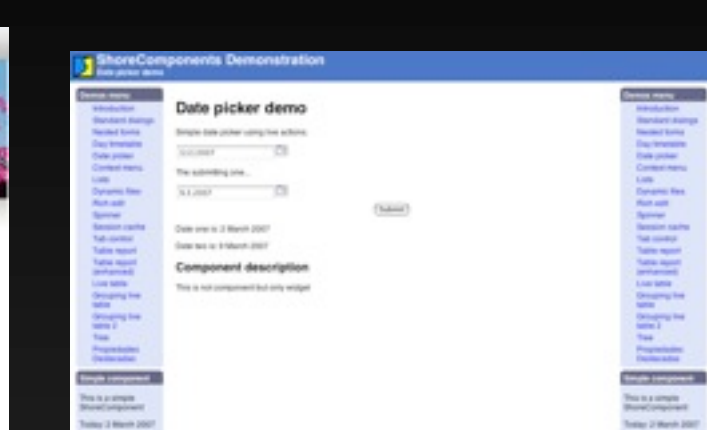

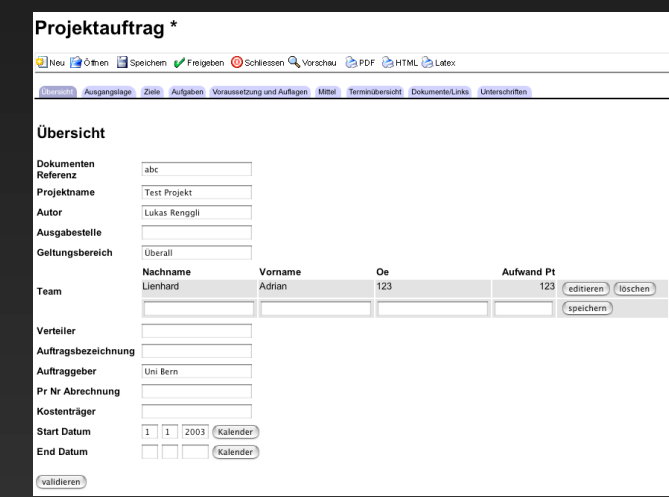

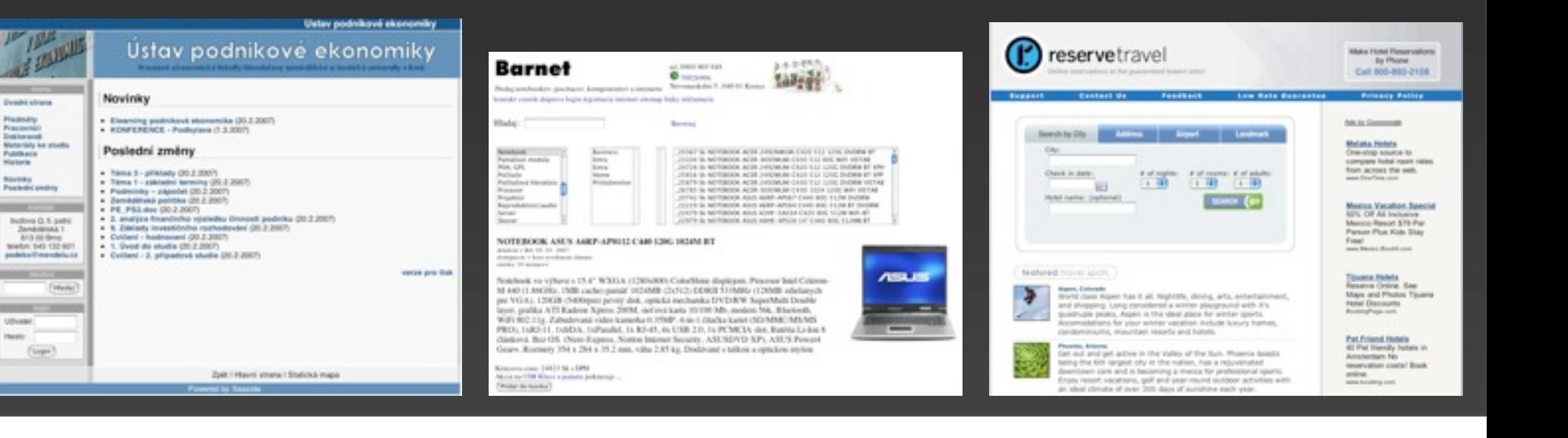

PRODUCT SERVICES PIRMIX

**Unglaublich einfach** 

On cristian at an exchanging Con-

eason best spose de tros

an initially selling genus shot, we also said.

etel: Dret a/-br epr

isanal

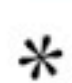

Ingresar

SHLECH

Argentina

THE HISTORY CHANNEL

En el siguiente enlace podrás encontrar las lista de los ganadores de cada sem<mark>ana.</mark><br>CONOCE LOS GANADORES

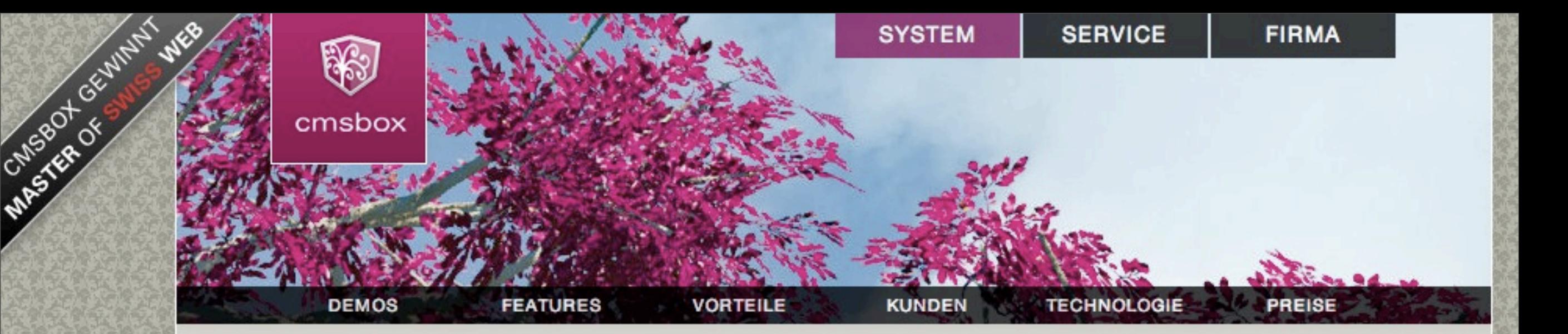

## Cmsbox - Das Content Management mit System

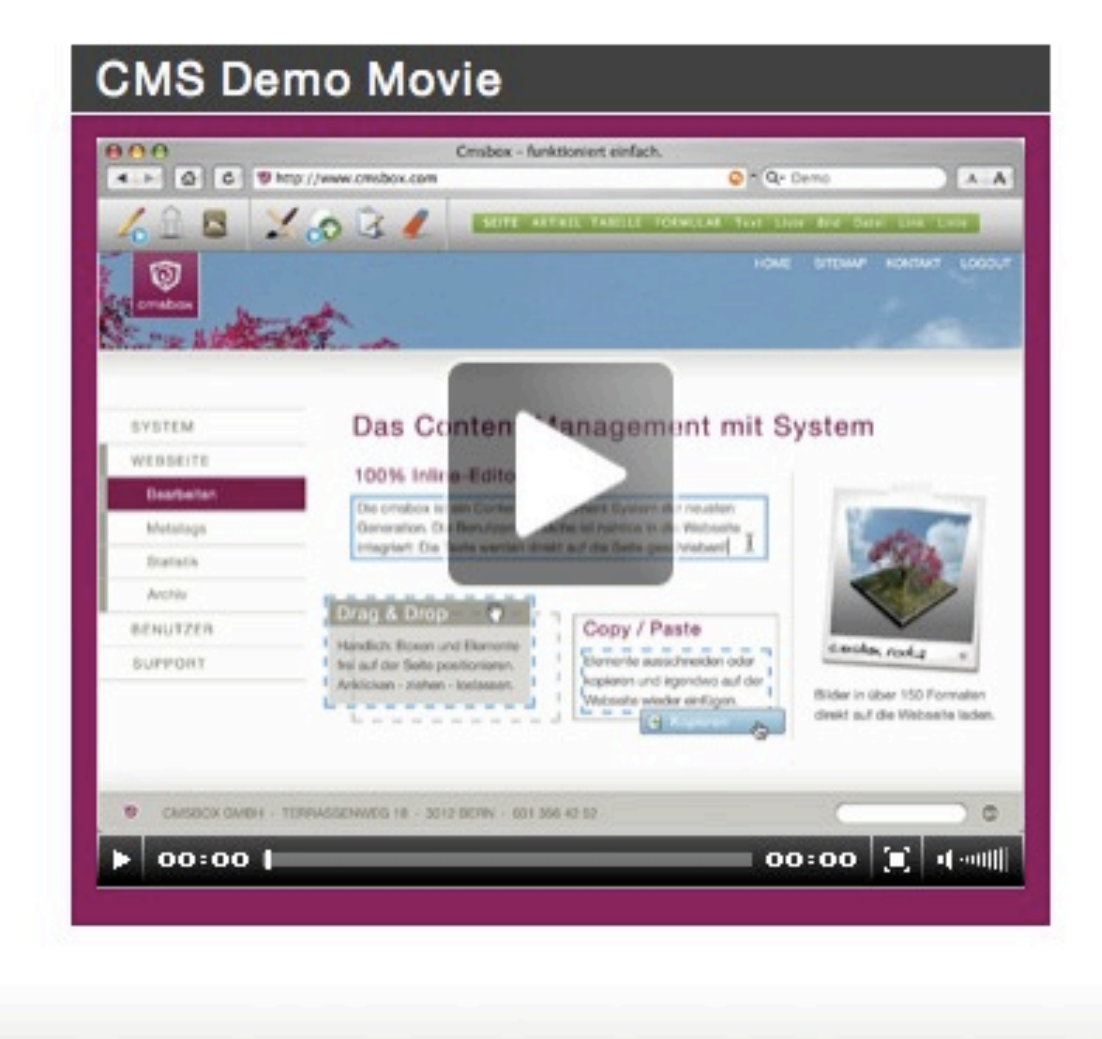

## Funktioniert einfach.

Die cmsbox ist ein Web-Baukasten der nächsten Generation. Die Benutzeroberfläche ist nahtlos in die Webseite integriert: Alle Elemente, wie Texte, Links oder Bilder werden direkt auf der eigenen Internetseite bearbeitet und können bequem per Drag & Drop positioniert werden.

#### Einfach professionell.

Die cmsbox sorgt dafür, dass die Webseite immer perfekt aussieht: Mit zentral definierten Formatvorlagen und einem flexiblen Spaltenlayout passen sich alle Inhalte automatisch an das individuelle Design der Webseite an.

» Mehr sehen

» Partner werden

GO

HOME SITEMAP PDF SPEICHERN KONTAKT LOGIN

 $\circ$ 

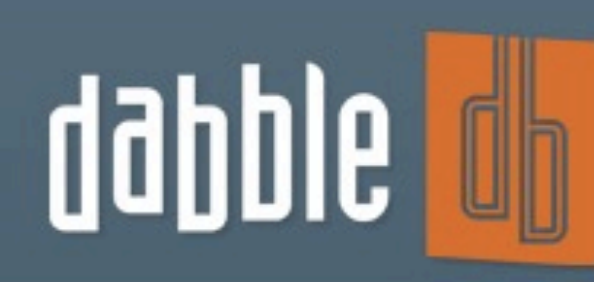

Enter your data once. Share it with a dozen people. View it from a hundred angles. The **power** of a database with point-and-click simplicity.

**INVOICING** & nome at your los **FOR** Yearly Sales ART TYPE: [ Line chart [8] **Embria UNIX REGIST** \$32,000 Flora is \$34.000 What is a film 514.50 Let us know what you

Save multiple views of data from any angle and re-organize on a whim. Share everything with colleagues.

#### Your logo here

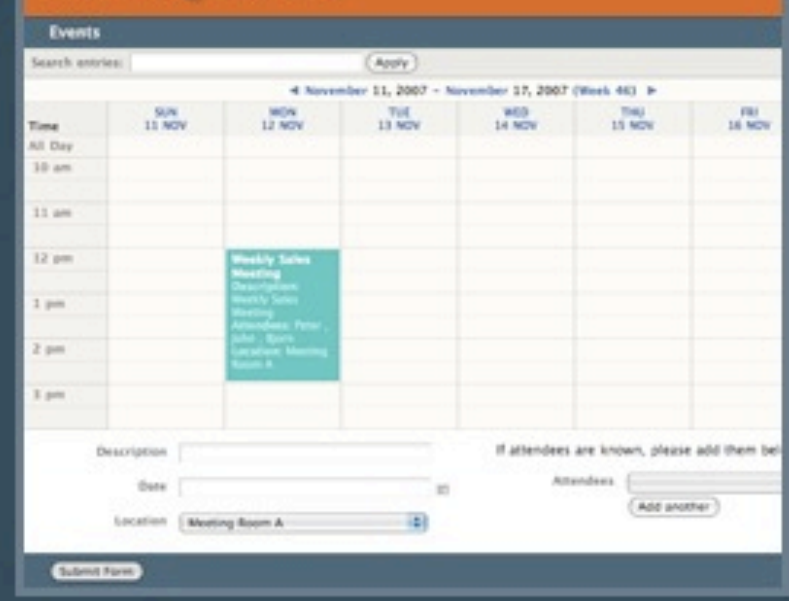

online database on the web. It's easy to use yet extremely flexible and powerful.

Dabble DB helps you create an

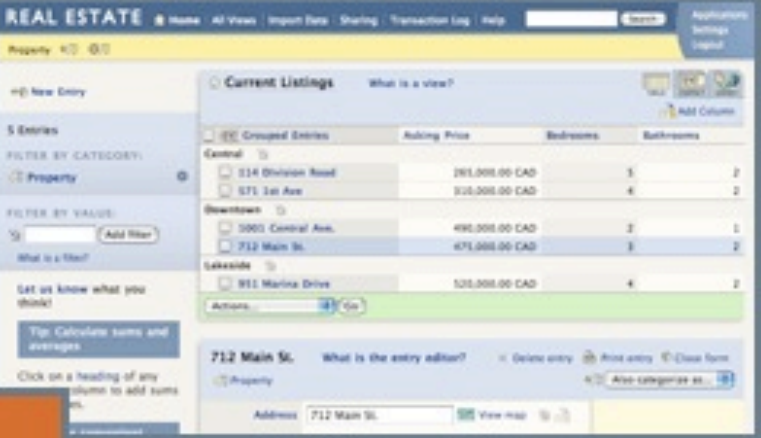

**Collect data easily** by creating online forms using a drag-anddrop interface.

#### Sign up now

Or find out more... How you create a database **Free Commons account** Our blog **Contact us** 

Existing user? Click here to login.

## **Try Dabble DB right now** Free for 1 month

Pricing starts at \$10 per month for private plans. Free for public data!

## Sign up: 1 Month Free Private Trial

No credit card needed. Upgrade to a paid plan or to Dabble DB Commons at any time.

Not sure? Watch our 8-minute demo to see Dabble DB in action.

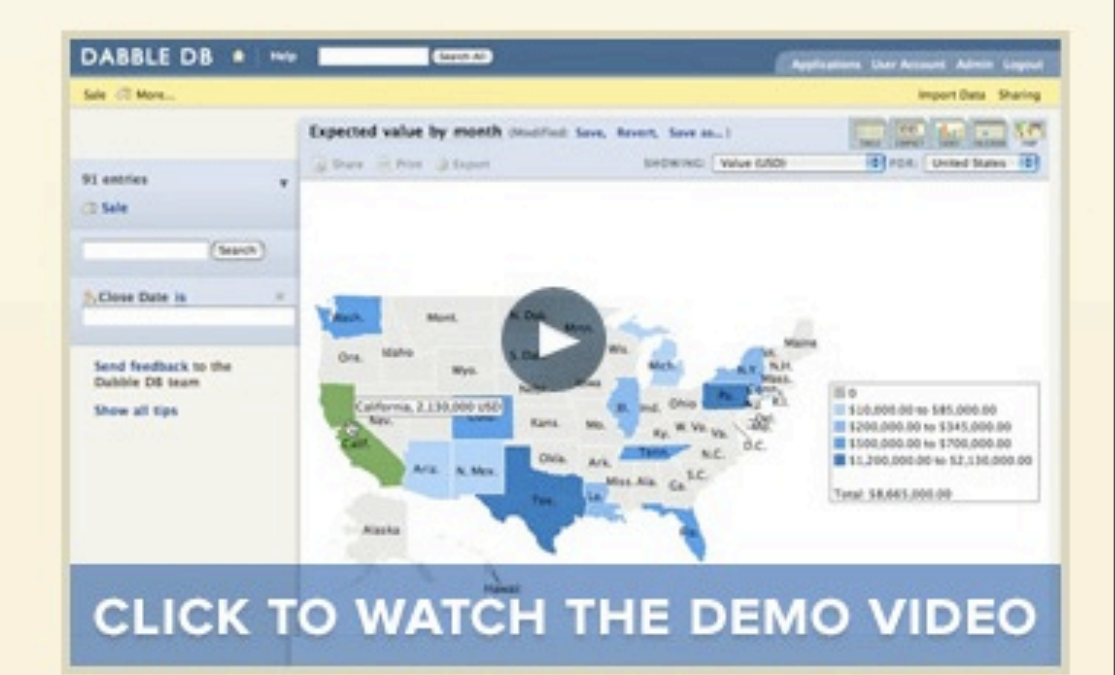

## **FEATURES**

### 29 Nimble, Fast and Small

BizTech profiles three software startups, which offer insights on how to launch companies with staying power.

## 34 Pay-Per Chase

Search engine advertising needn't be a gamble - plus, with good analytics, you can rack up solid metrics about how well a campaign meets its goals.

## 43 Spin Control

Have a great in-house tech tool that you want to sell commercially? Find out how other companies succeeded in taking their wares to market.

Dare to take your own approach to creating<br>and managing your<br>company, say<br>Andrew Catton [lgft] ind Avi Bryant, co-CEOs Systems. Page 29

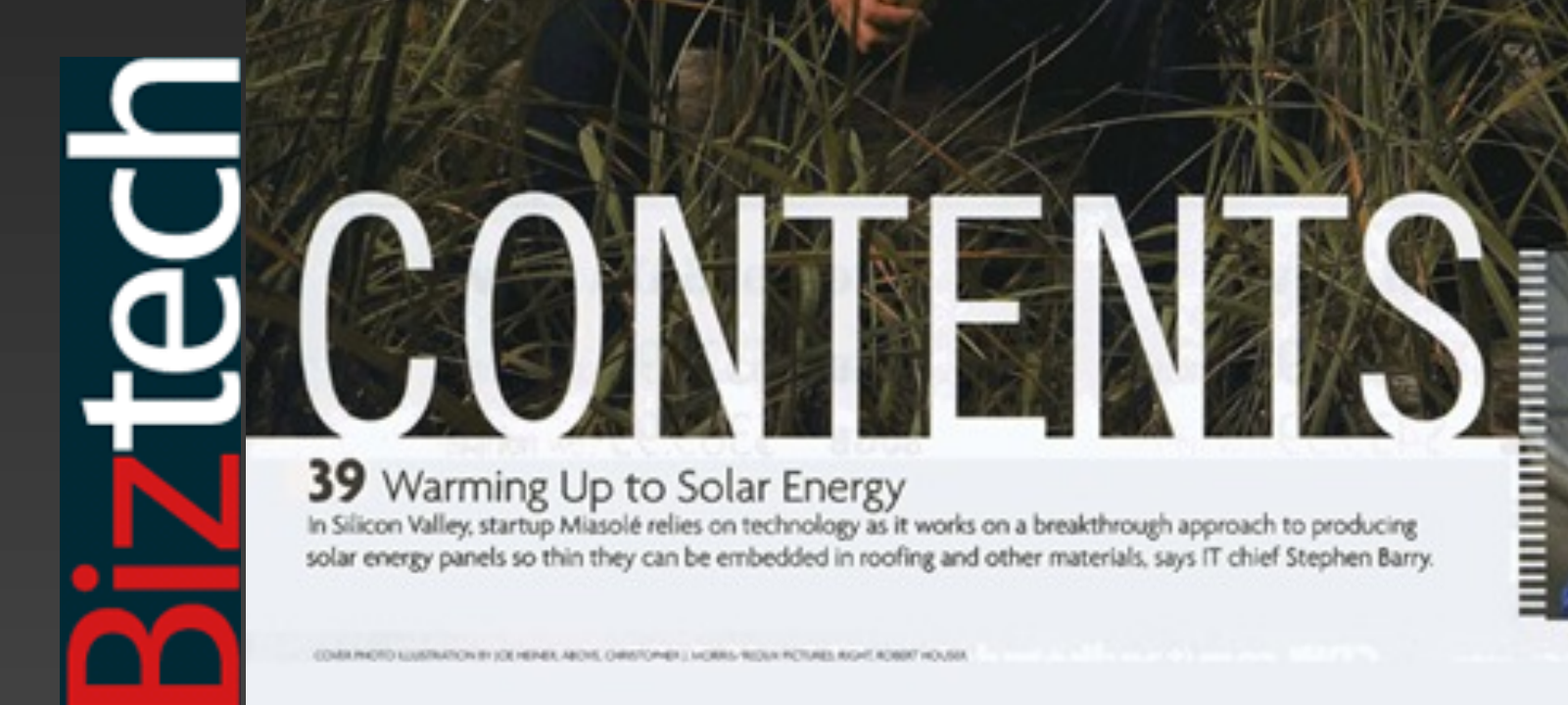

## **Selling made easy**

## Wish you could sell more on eBay? Then start using **auctomatic.**

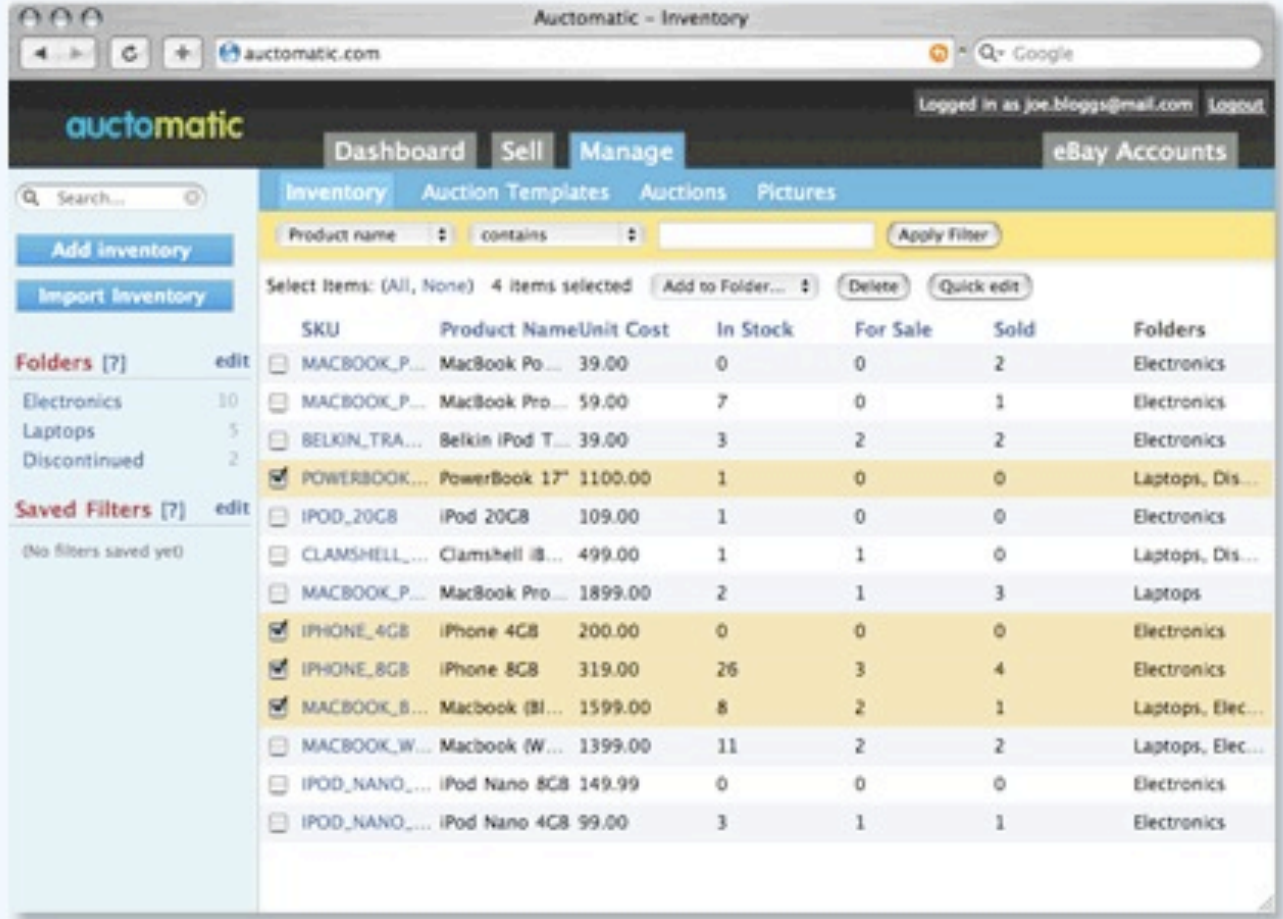

"Essential to anyone handling high volumes of listings" - Pete Cashmore, Mashable

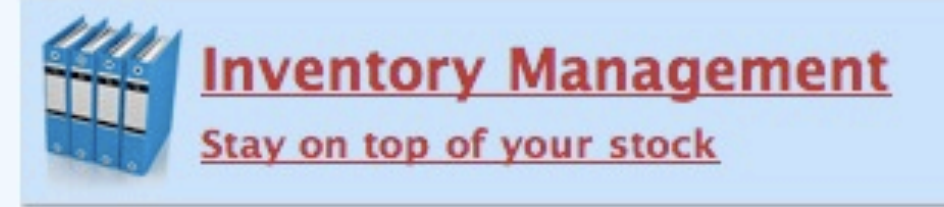

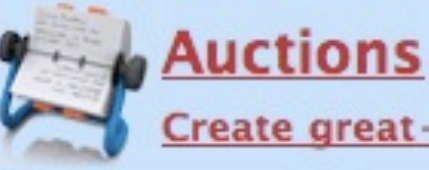

Create great-looking auctions quickly

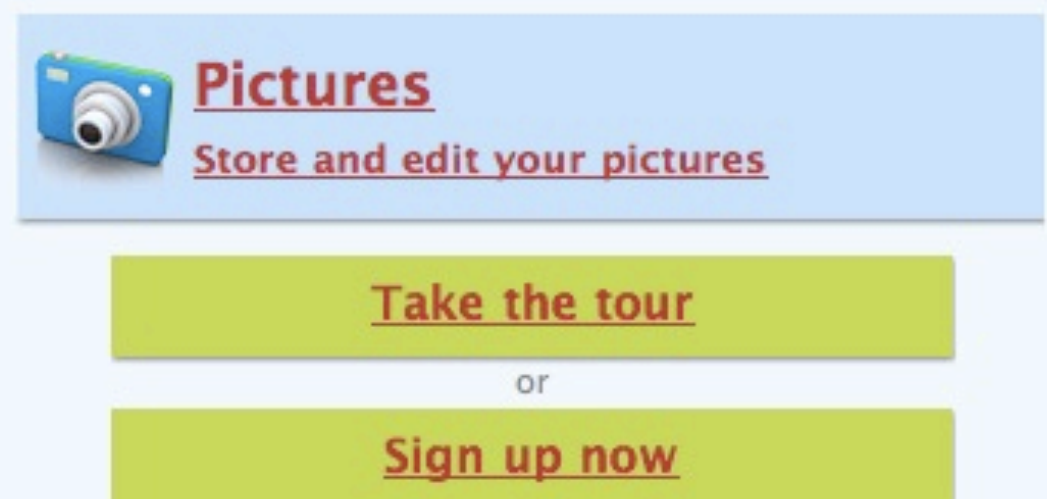

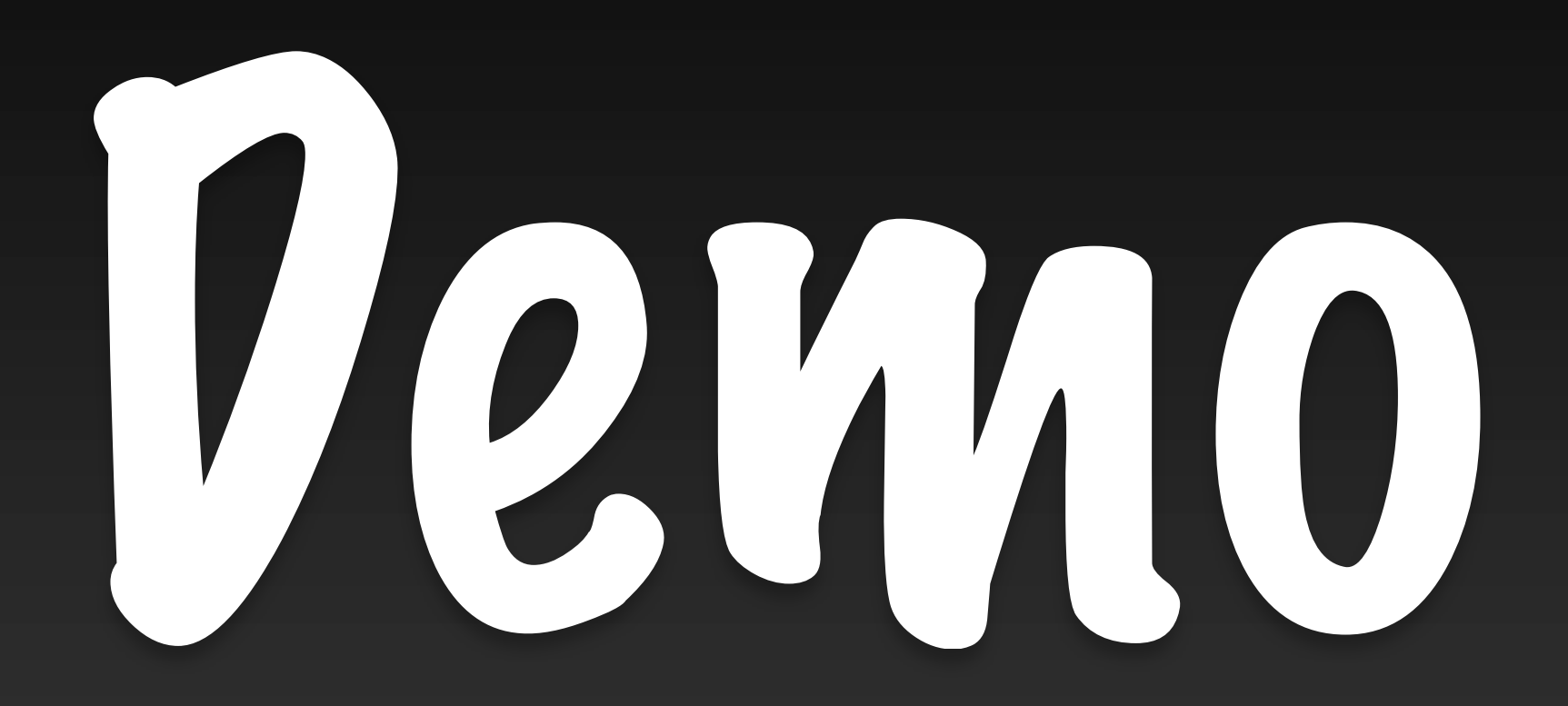

# 1 **Natural Flow**

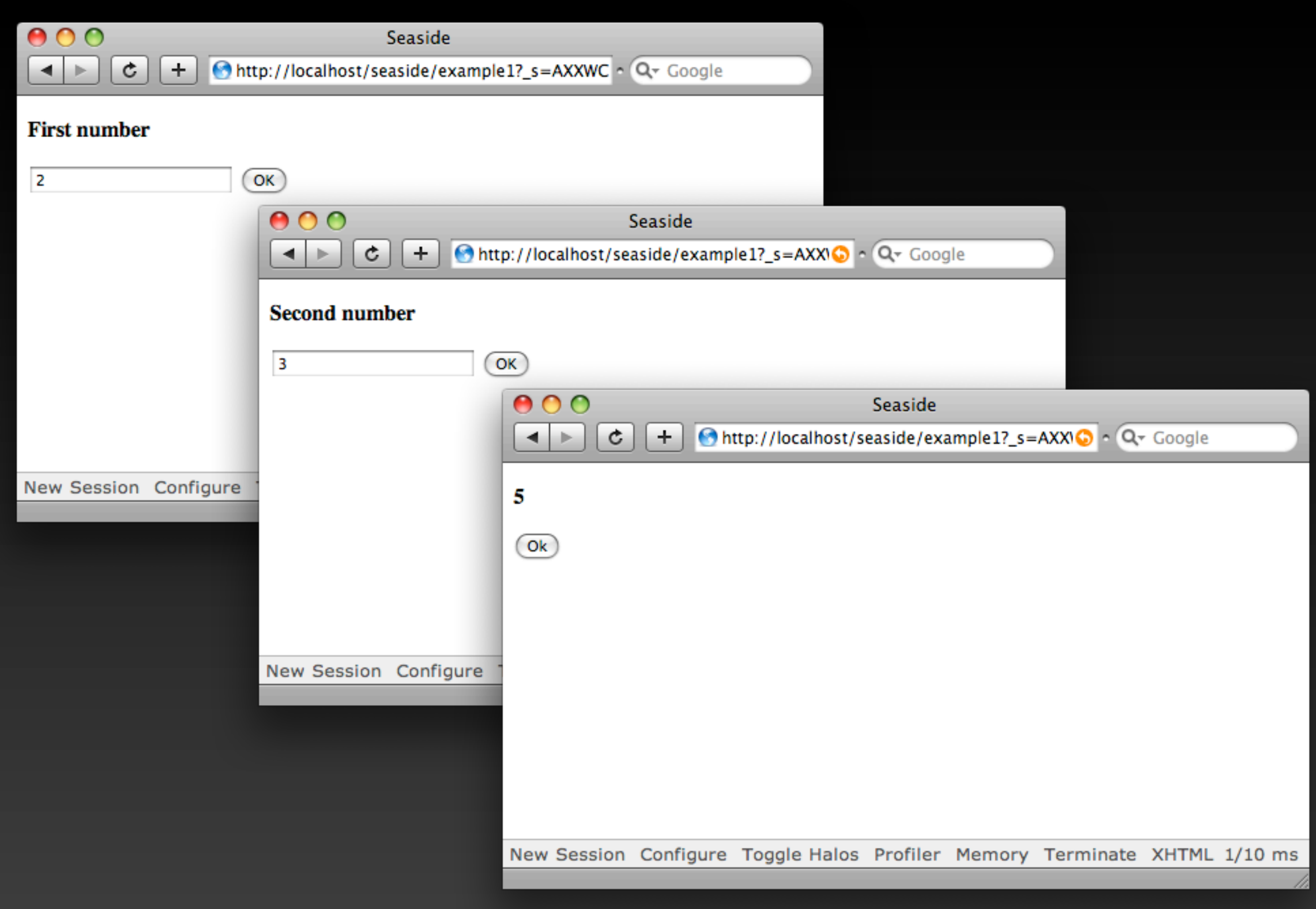

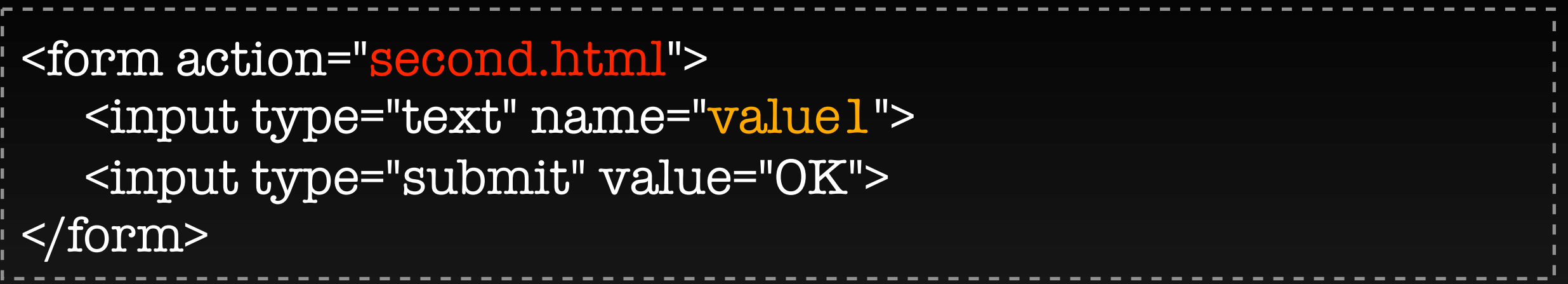

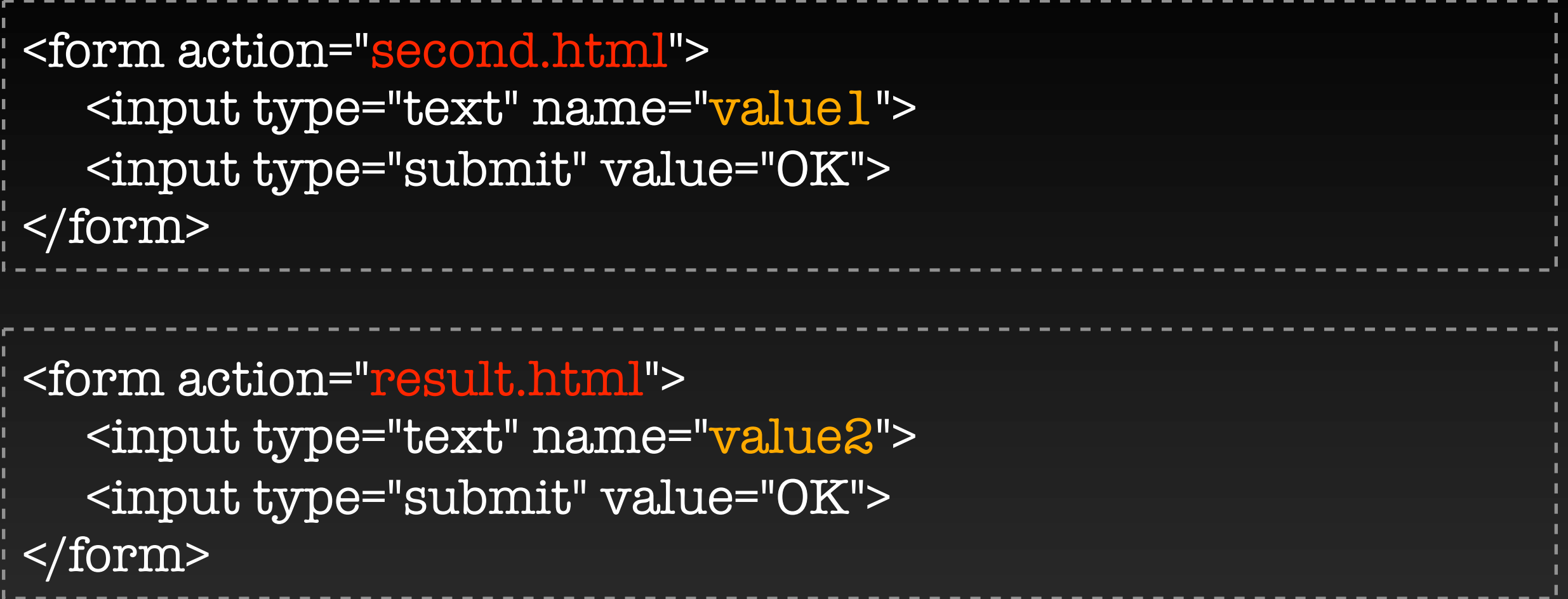

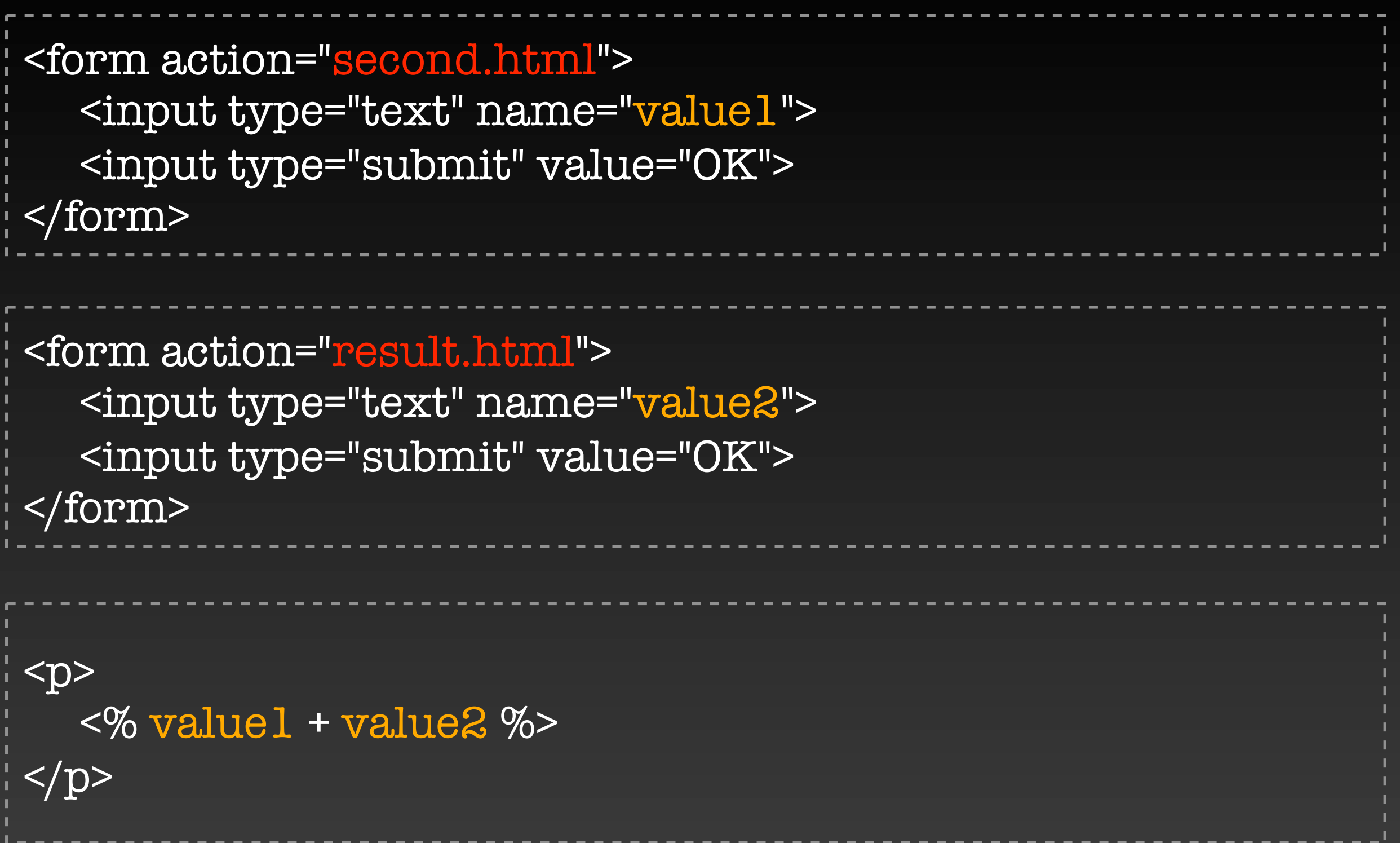

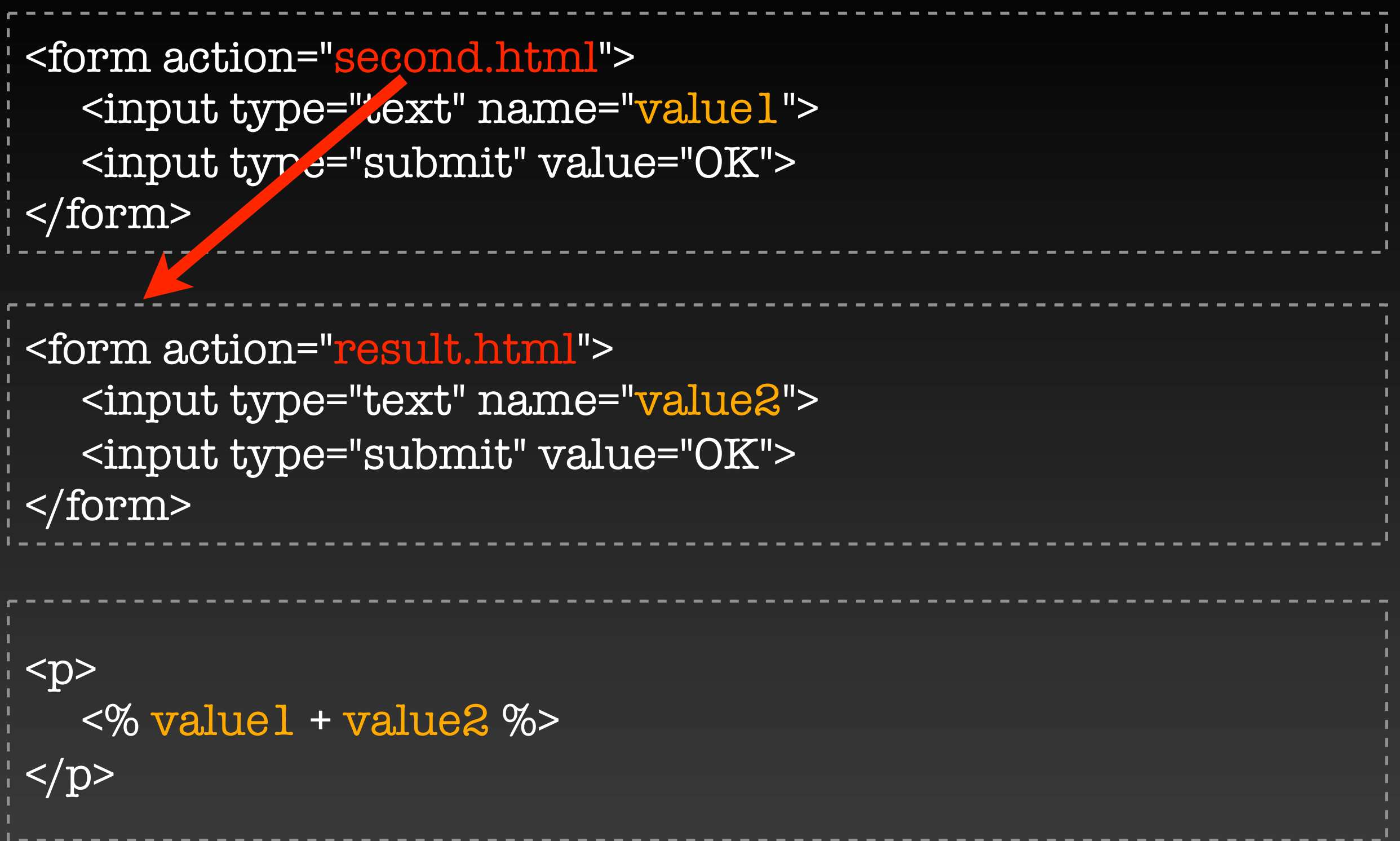

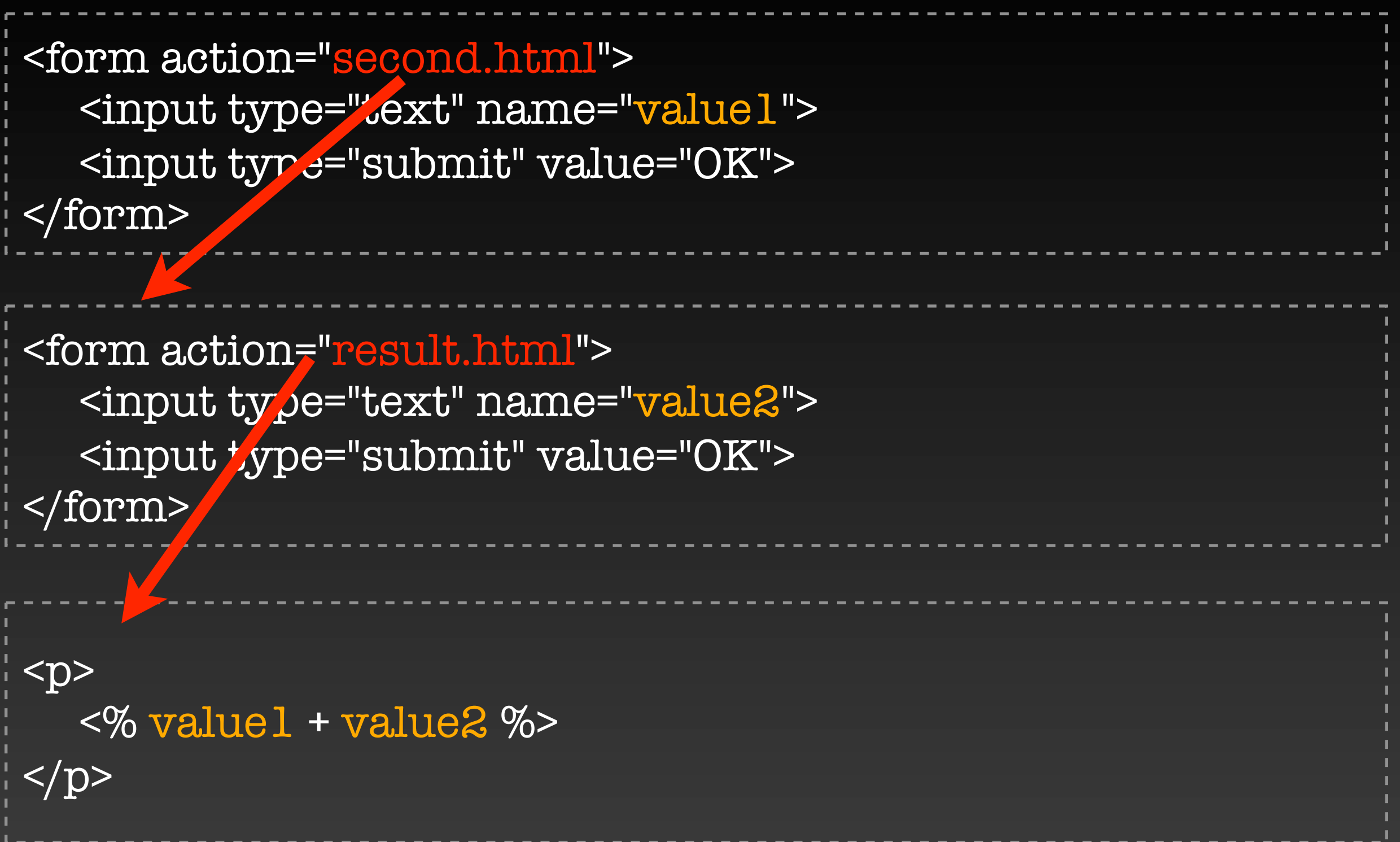

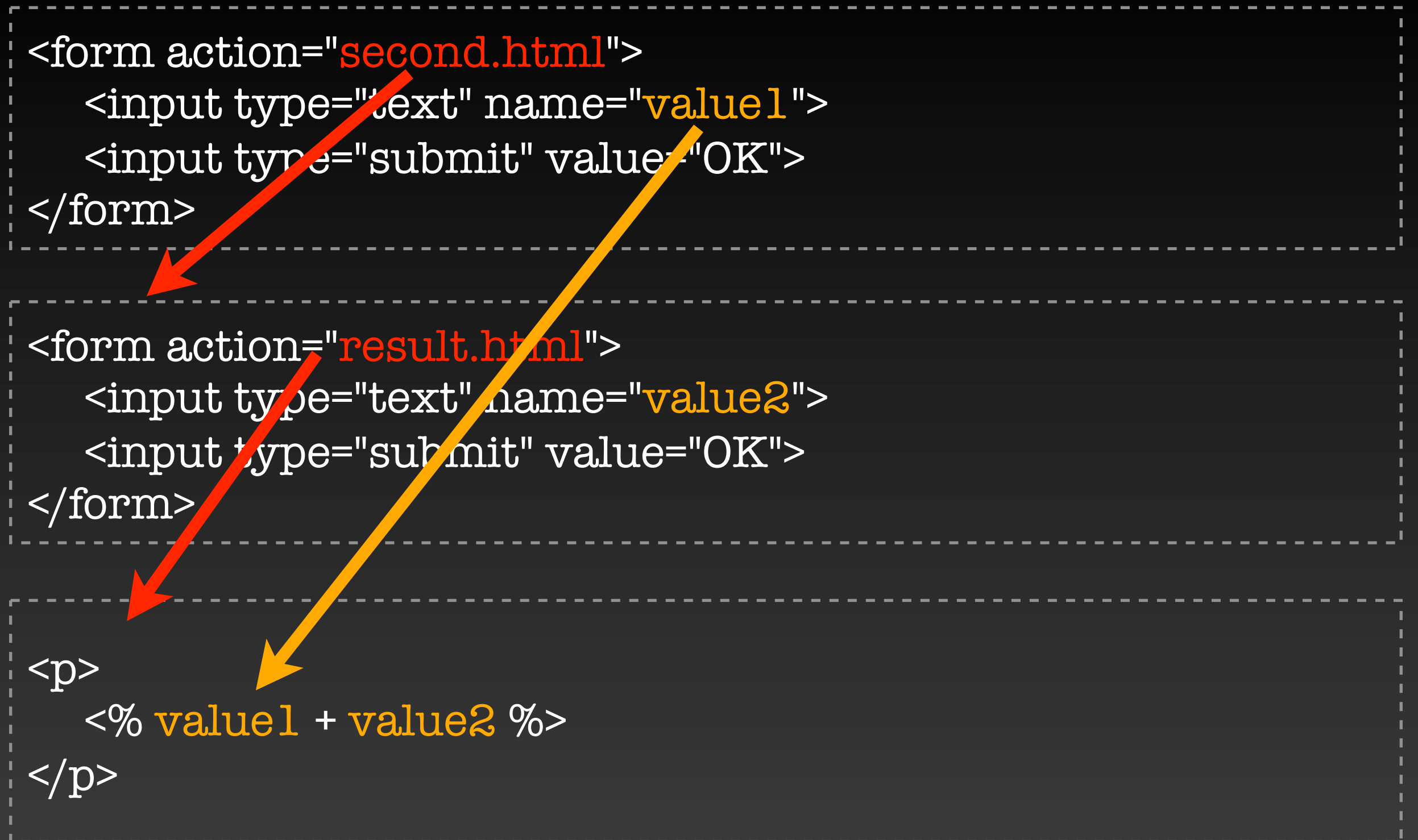

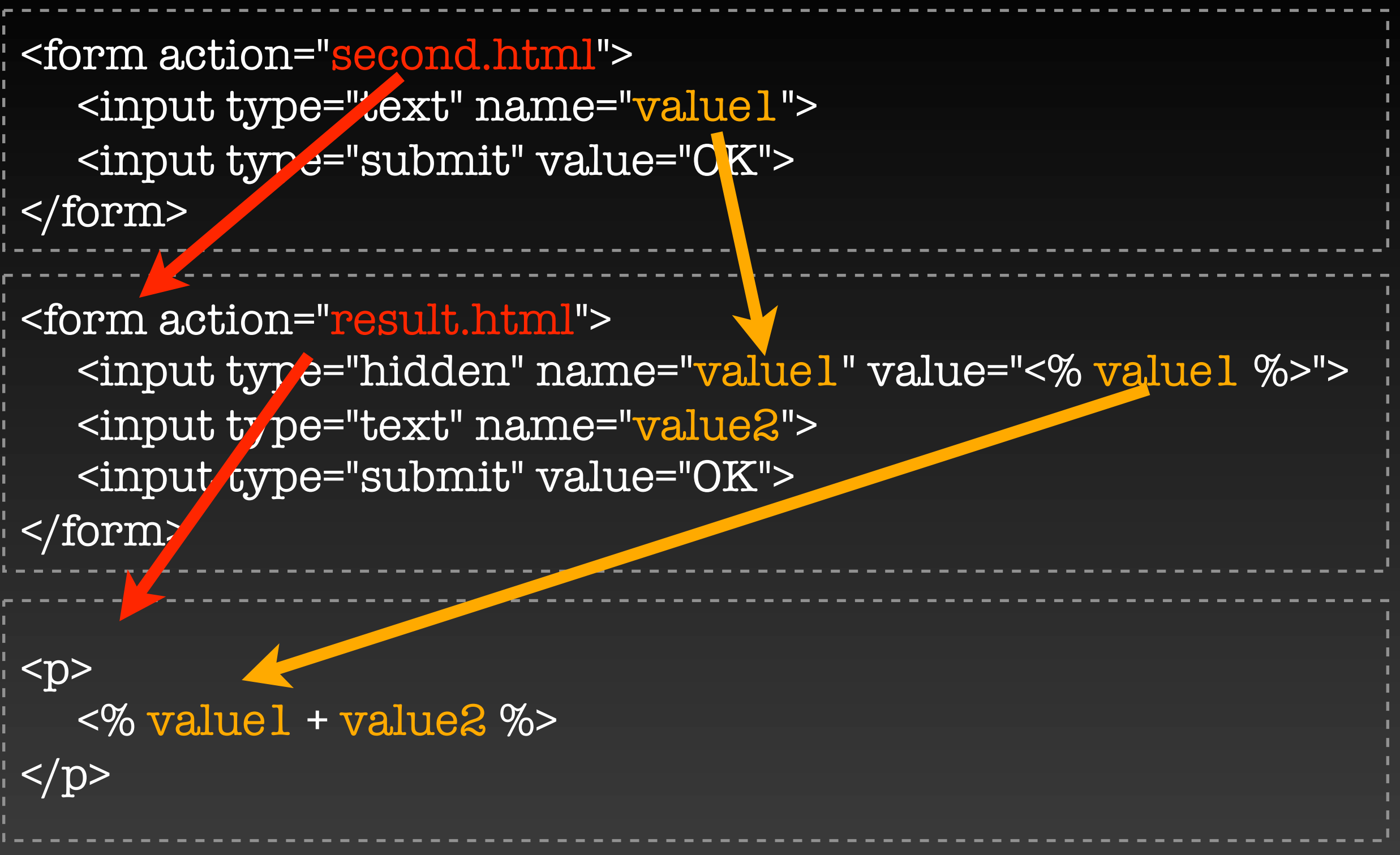

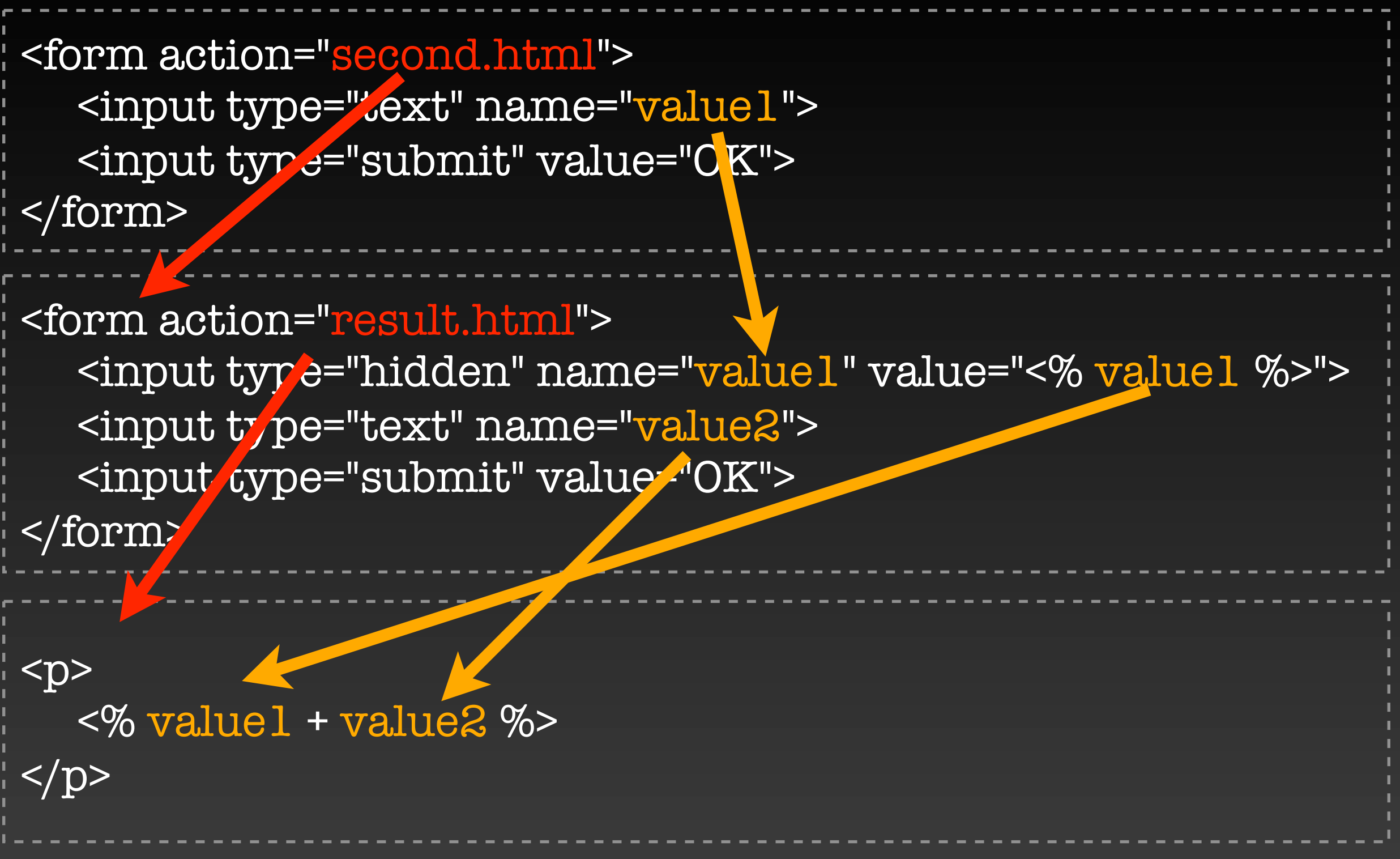

# Who cares about HTTP anyway?

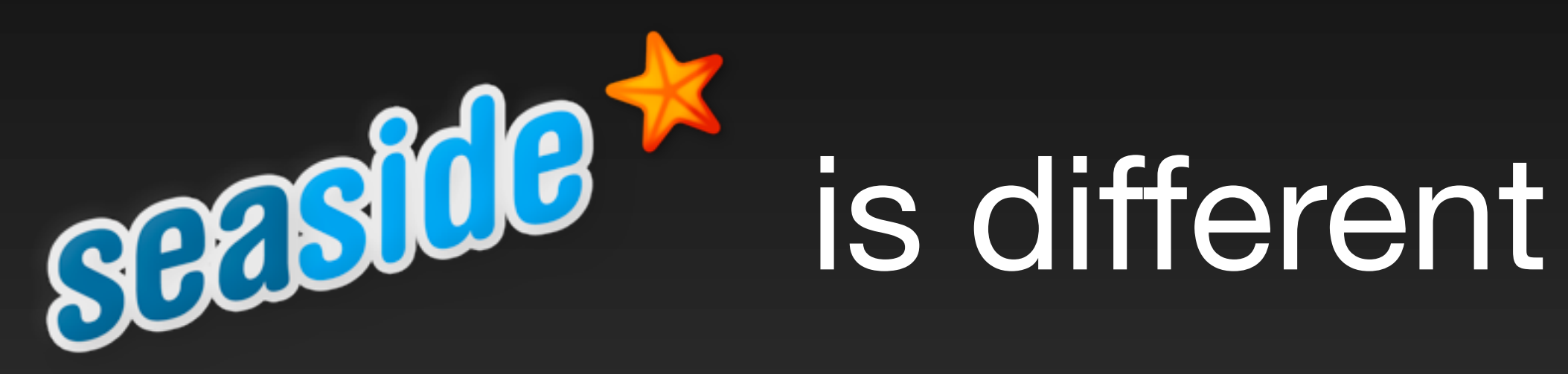

# Concentrate on your application ...

# ... no manual request parsing

# ... no XML configuration files

# 3 user interactions

# 3 lines of code

## value1 := self request: 'First Number'.

## value1 := self request: 'First Number'. value2 := self request: 'Second Number'.

value1 := self request: 'First Number'. value2 := self request: 'Second Number'. self inform: value1 + value2.

# **x := <sup>A</sup> call: <sup>B</sup>**

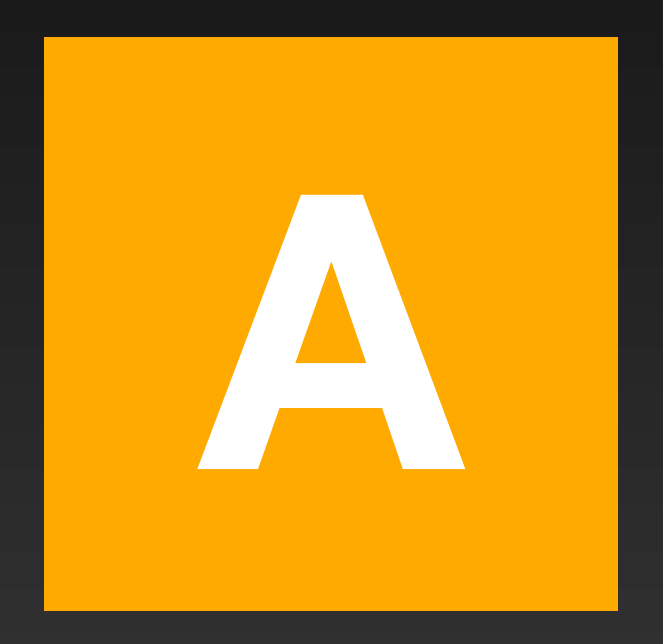

# **x := <sup>A</sup> call: <sup>B</sup>**

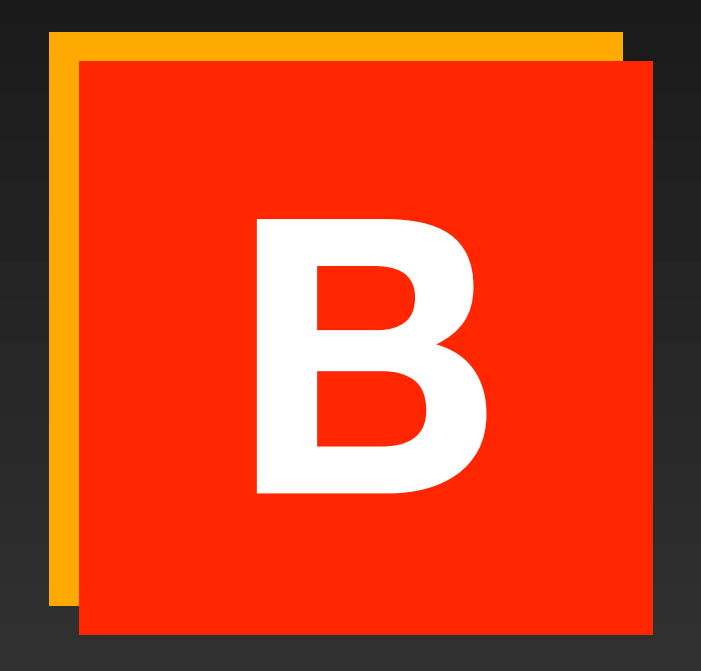
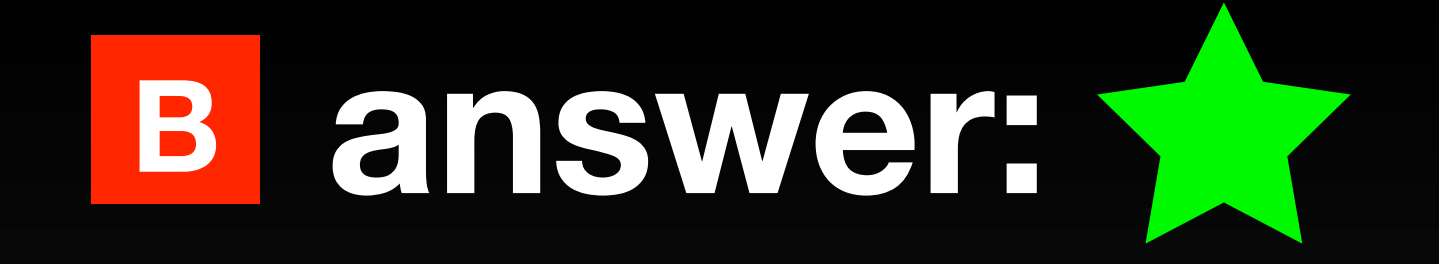

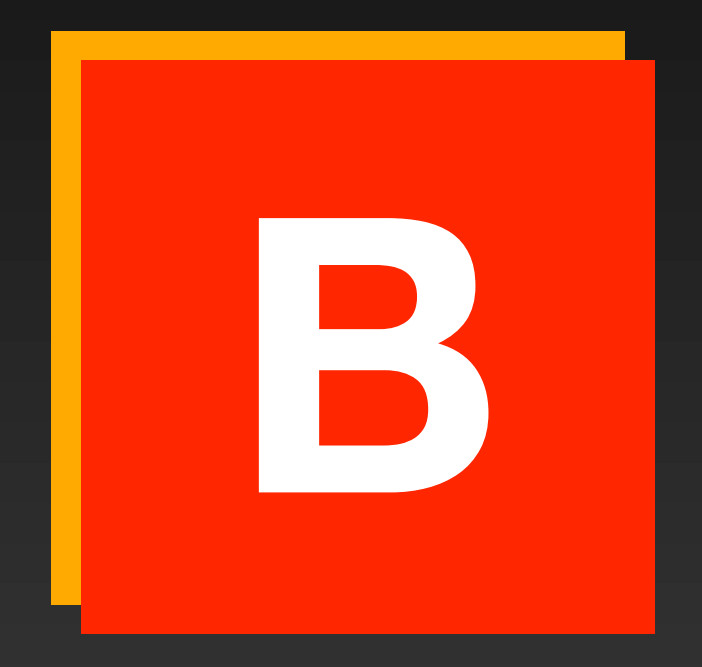

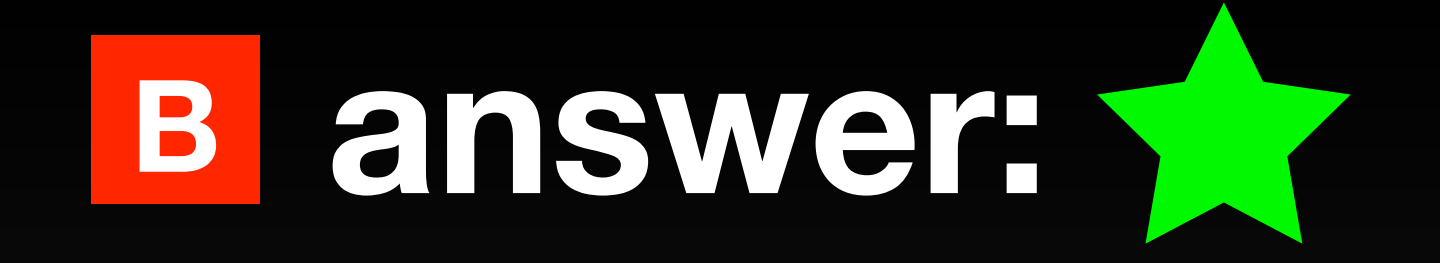

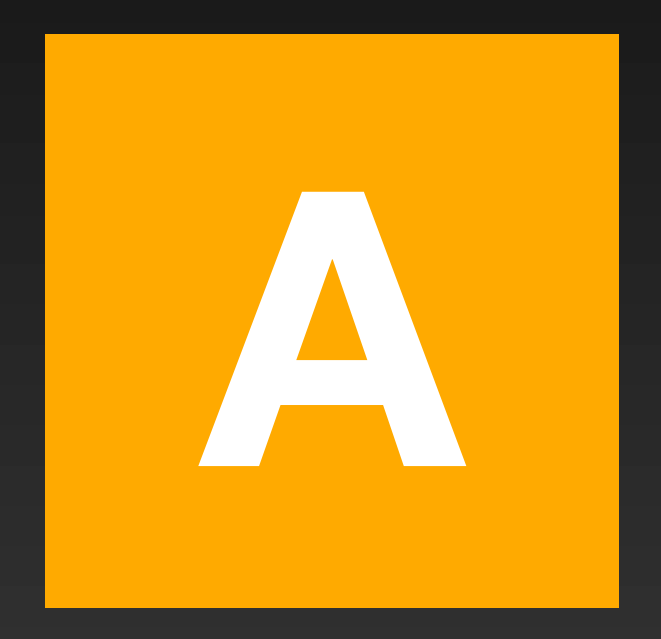

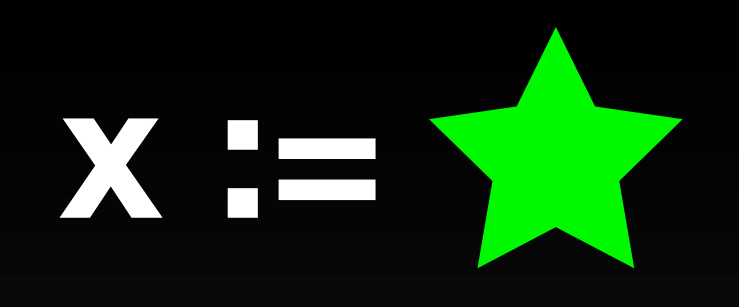

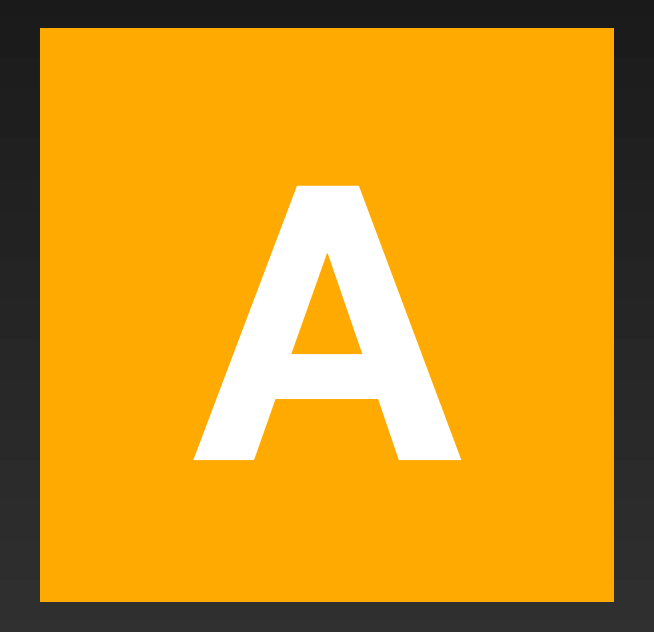

#### **Challenges**

Hide continuations from developers Combine objects and continuations Multiple control flow on a single page Optimize the use of continuations

# Reu<br>Comp **Reusable Components**

#### We don't think in pages ...

#### ..., but in stateful components

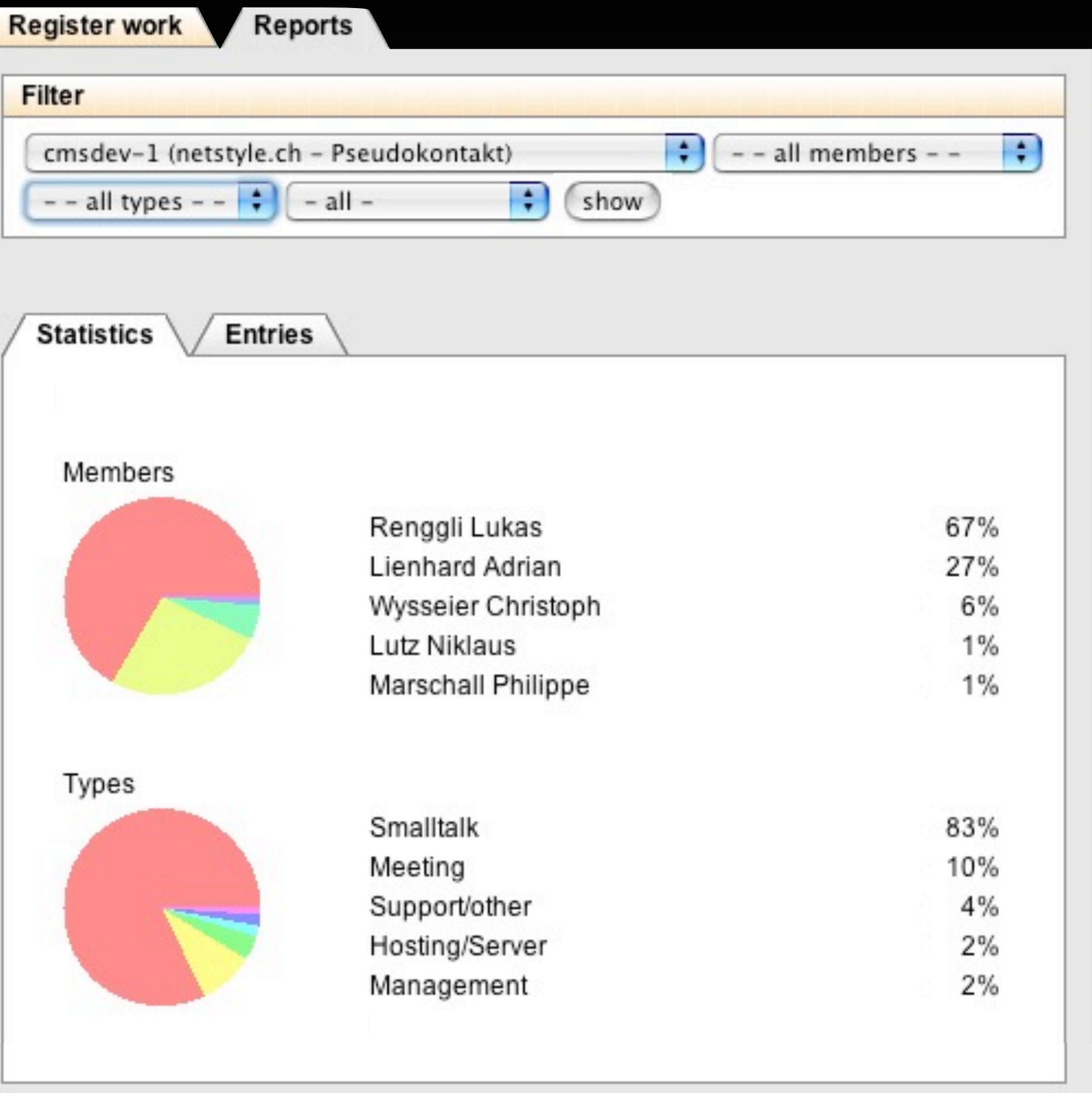

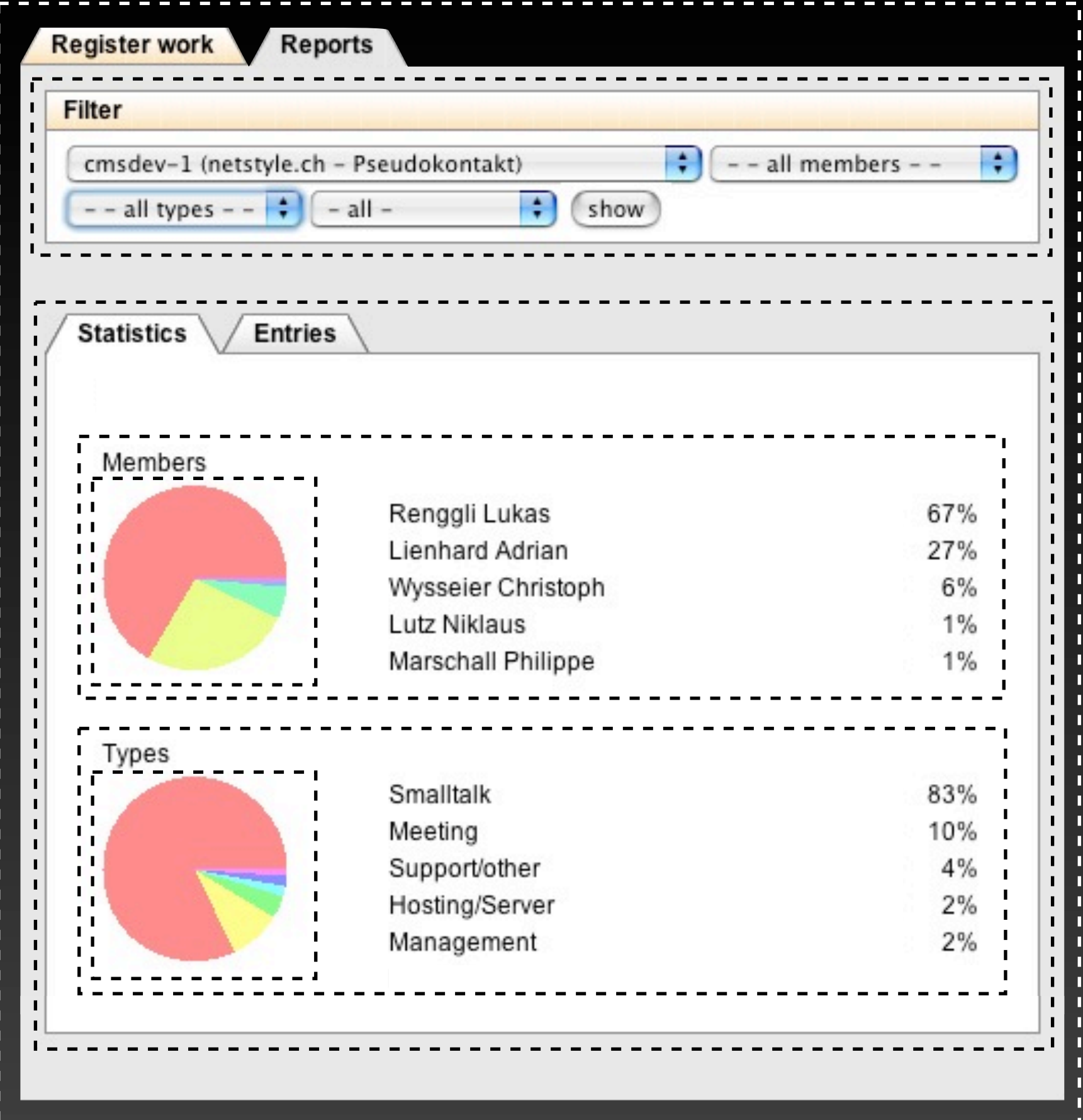

### Components are cool

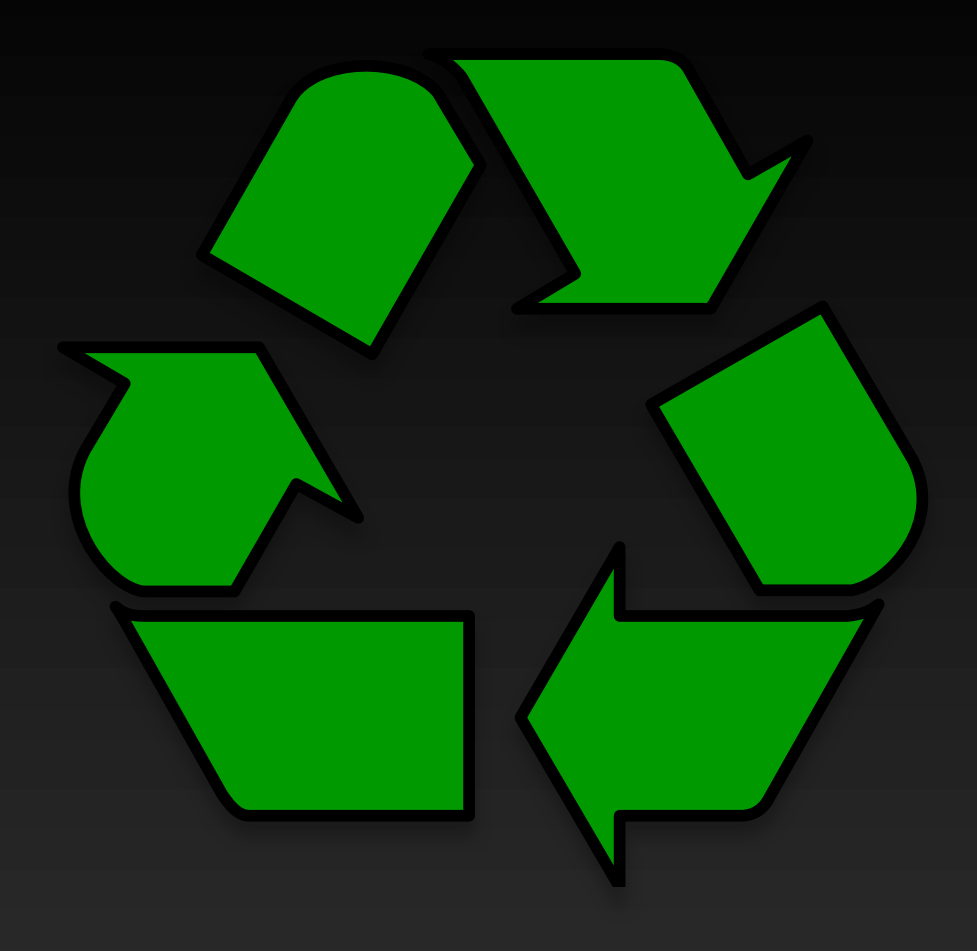

#### **Reuseable**

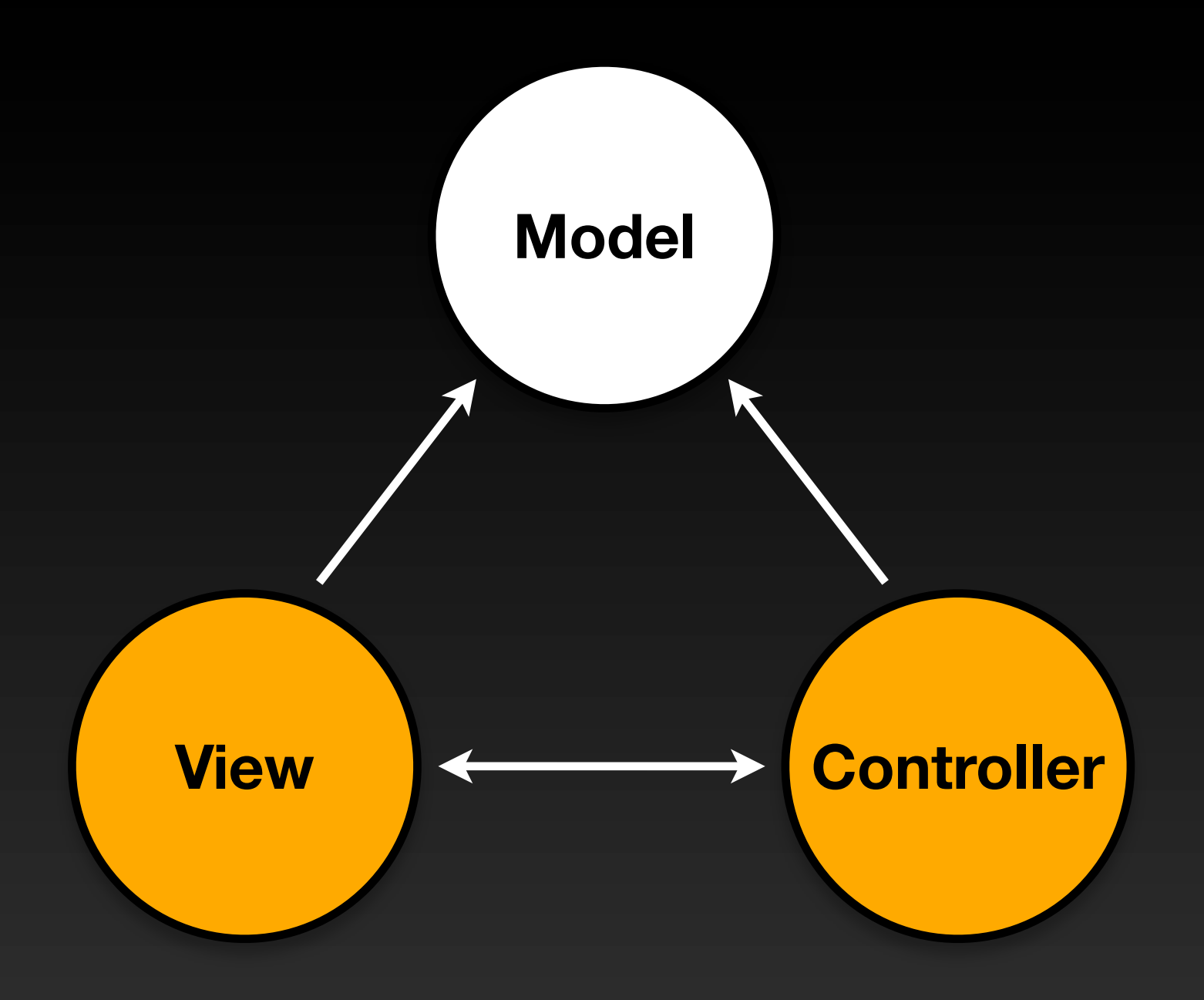

#### **Model, View, Controller**

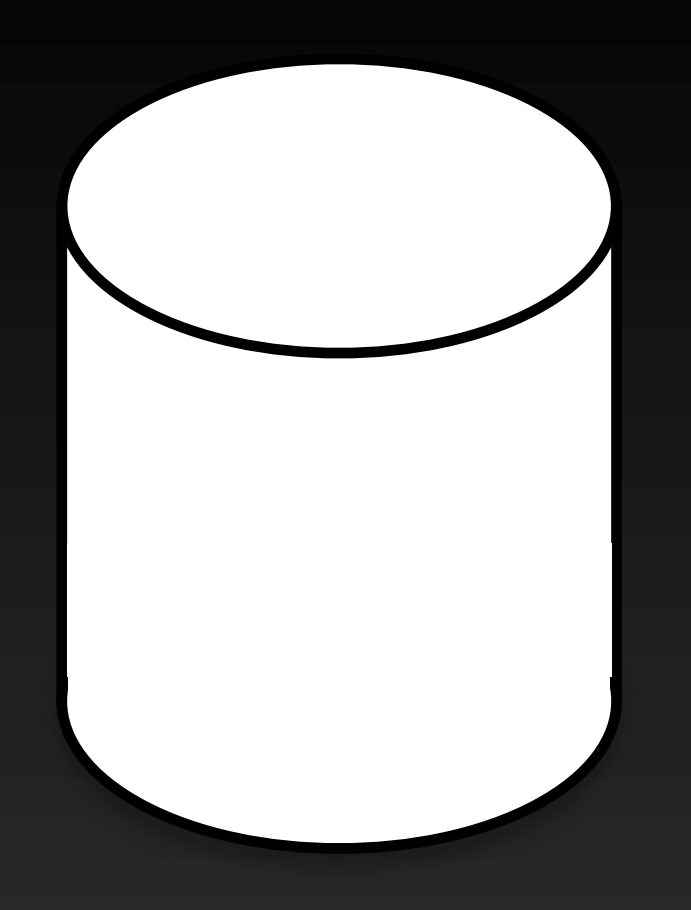

#### **Persistent**

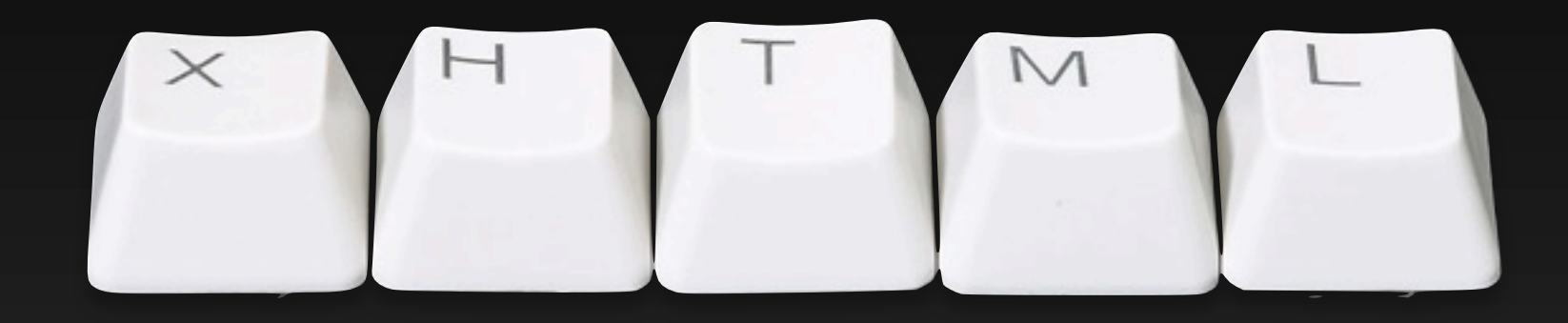

#### **Valid**

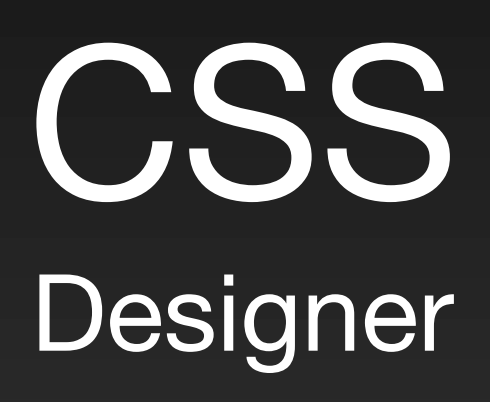

#### XHTML Developer & Seaside

## **Don't Repeat Yourself** Don't Repeat Yourself

#### Domain Specific Language

#### html div id: 'title'; with: 'Title'

#### <div id="title">Title</div>

html div id: 'list'; with: [ html span class: 'item'; with: 'Item 1'. html span class: 'item'; with: 'Item 2' ]

 $\langle$ div id="list"> <span class="item">Item 1</span> <span class="item">Item 2</span> </div>

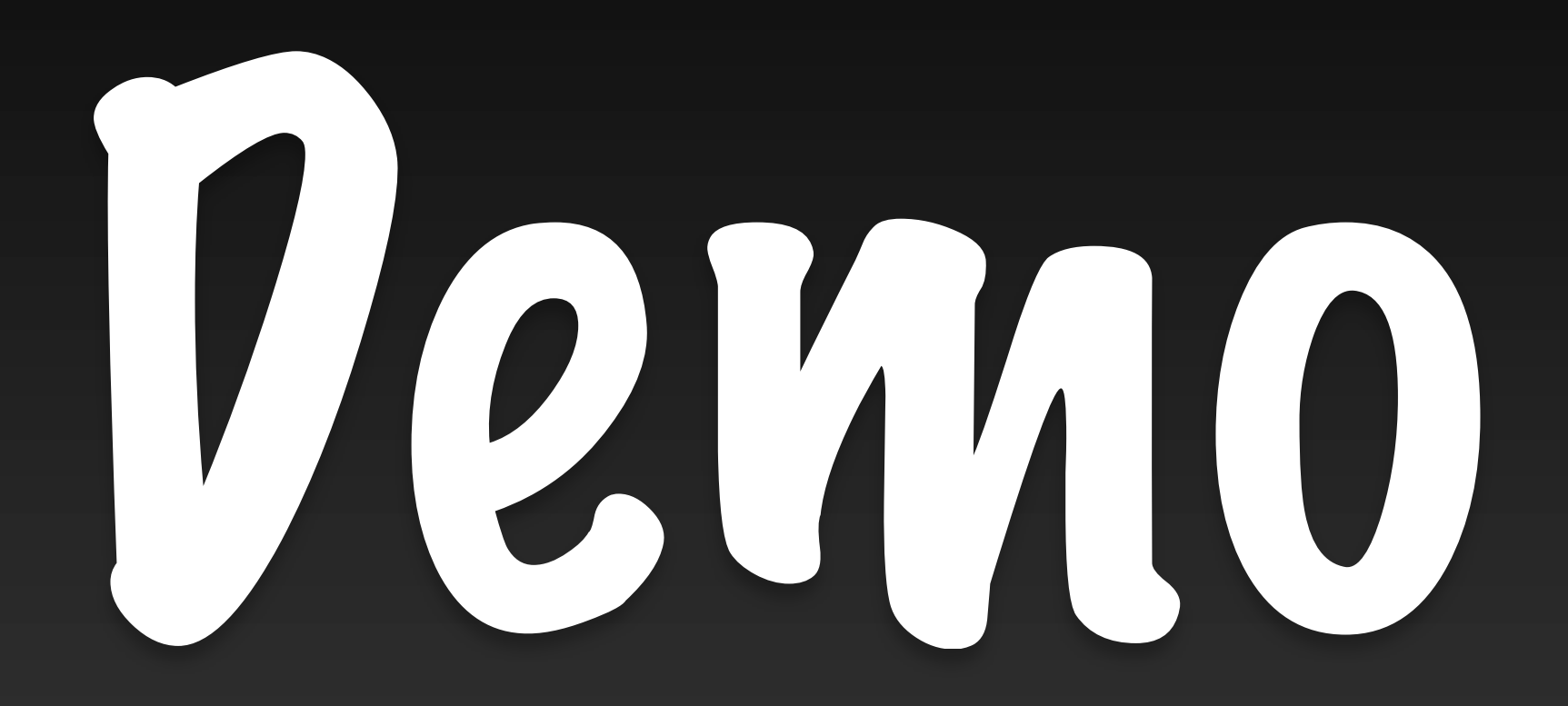

# Secu<br>Def **Secure by Default**

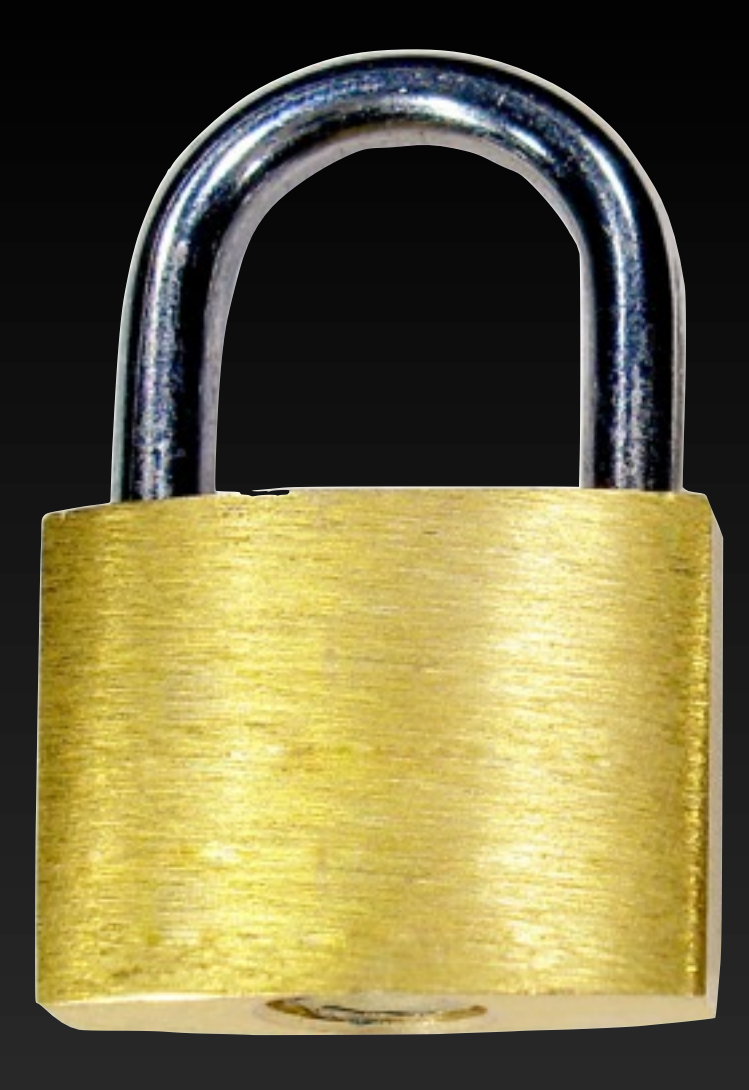

#### **Cross Site Scripting**

#### Output is encoded by default

#### html text: '<script>alert(''xss'')</script>'

#### <script&gt;alert('xss');&lt;/script&gt;

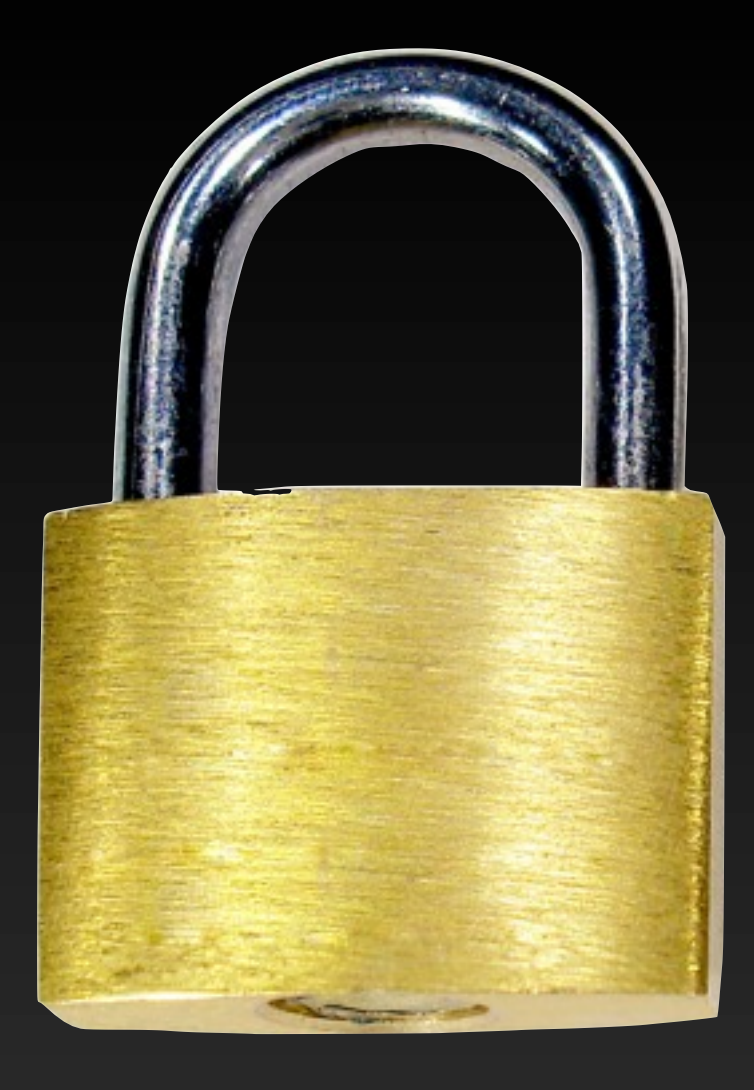

#### **Replay Attacks**

#### **Session**

#### \_s=Ru8ZKgqjy0uDX3kf

96-bit

#### **Page**

#### \_k=K5EQyqKE

48-bit

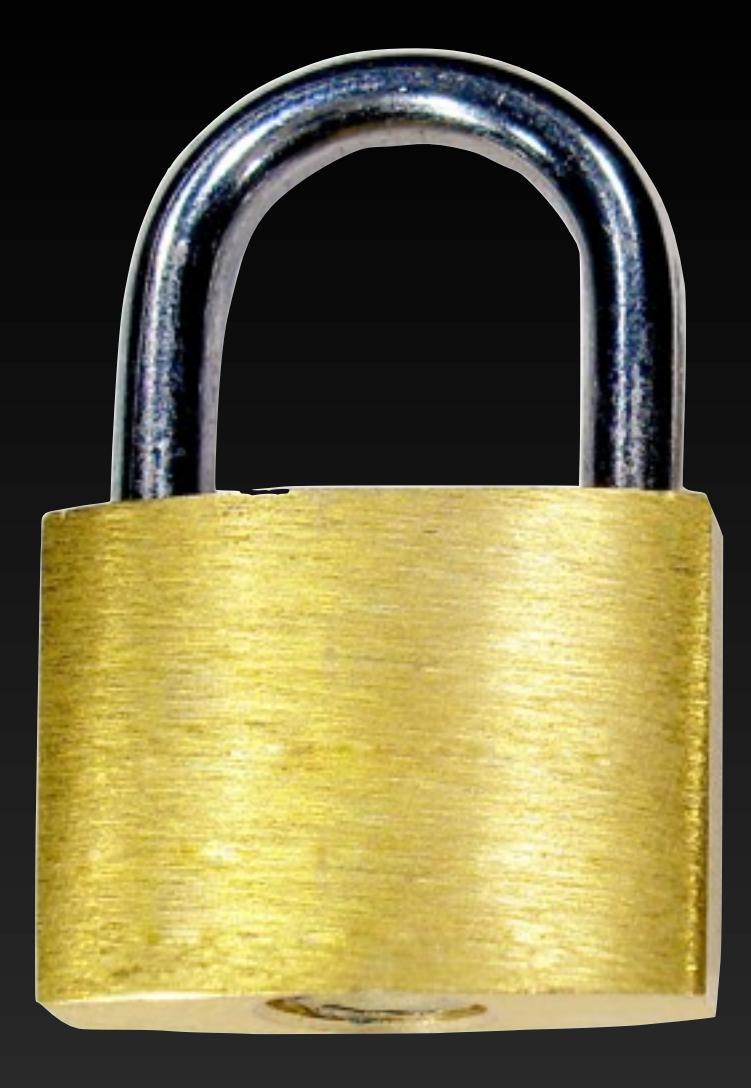

#### **Parameter Tampering**

#### Names are generated automatically

#### Names are bound to functions

#### No manual request parsing

#### Don't call Seaside, Seaside will call you

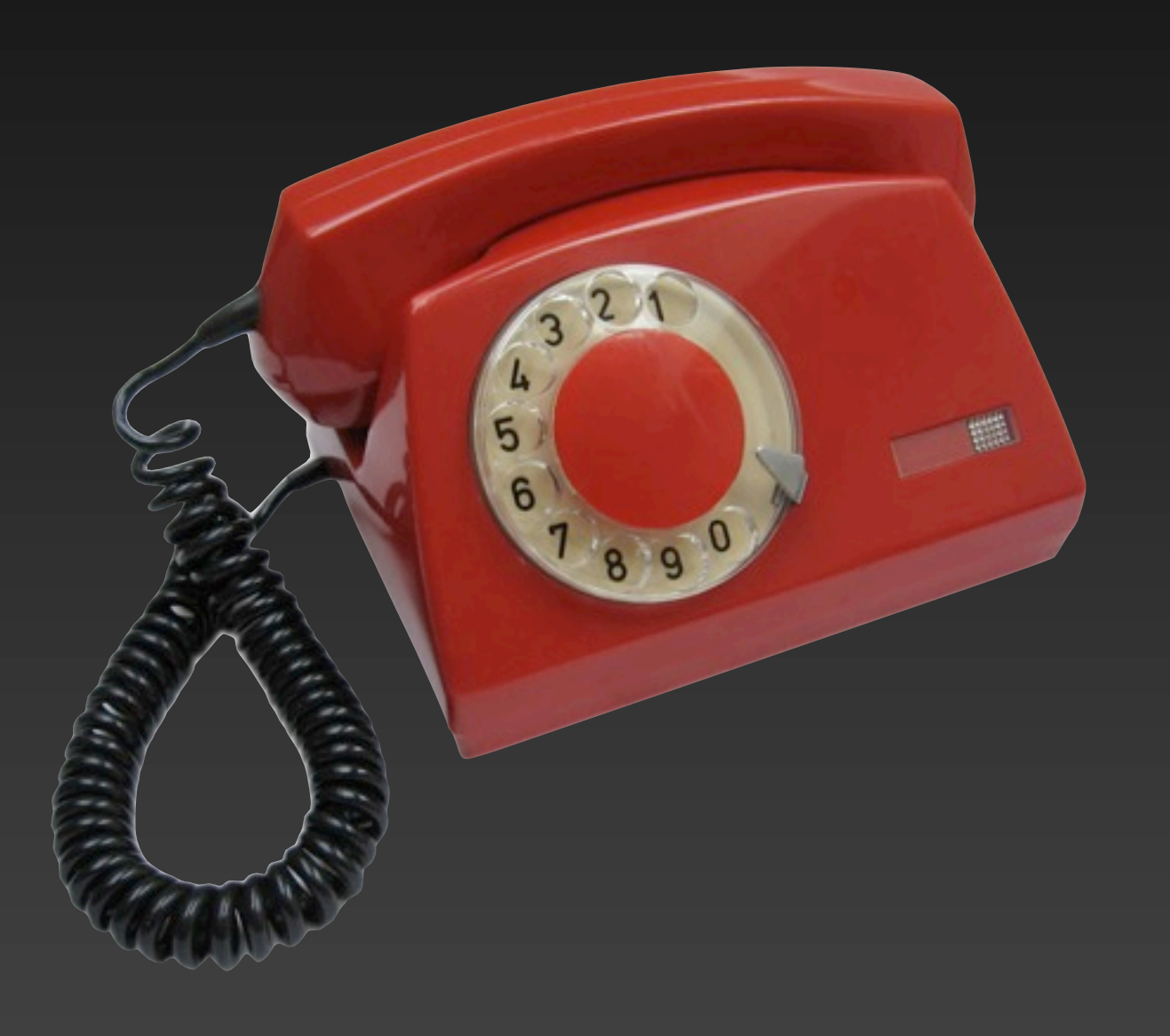

html anchor callback: [ self inform: 'Hello World' ]; with: 'Show Message'

<a href="/seaside/example1 ?\_s=Ru8ZKgqjy0uDX3kf &\_k=K5EQyqKE &32">Show Message</a>

# 4 **Web 2.0**

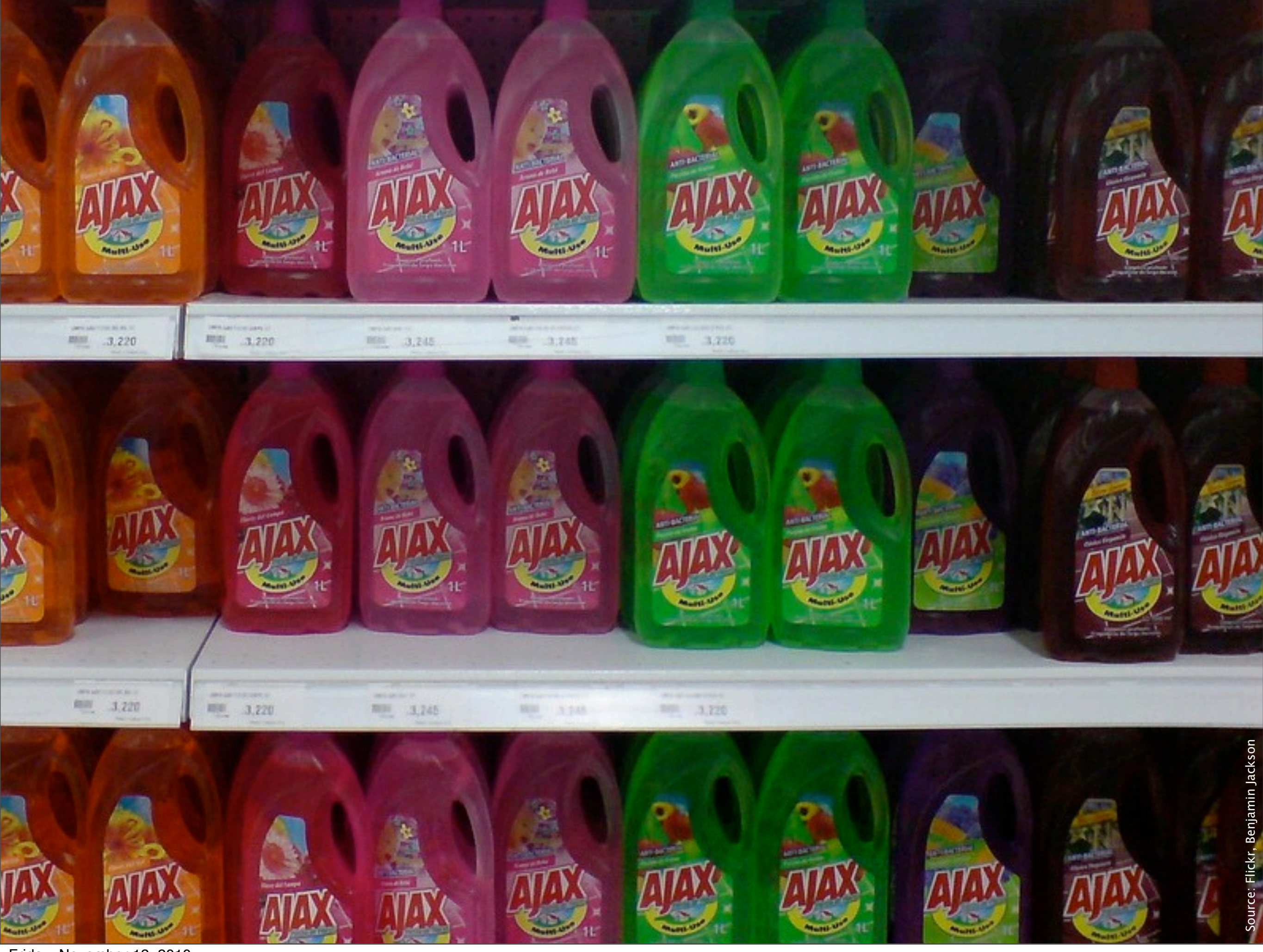
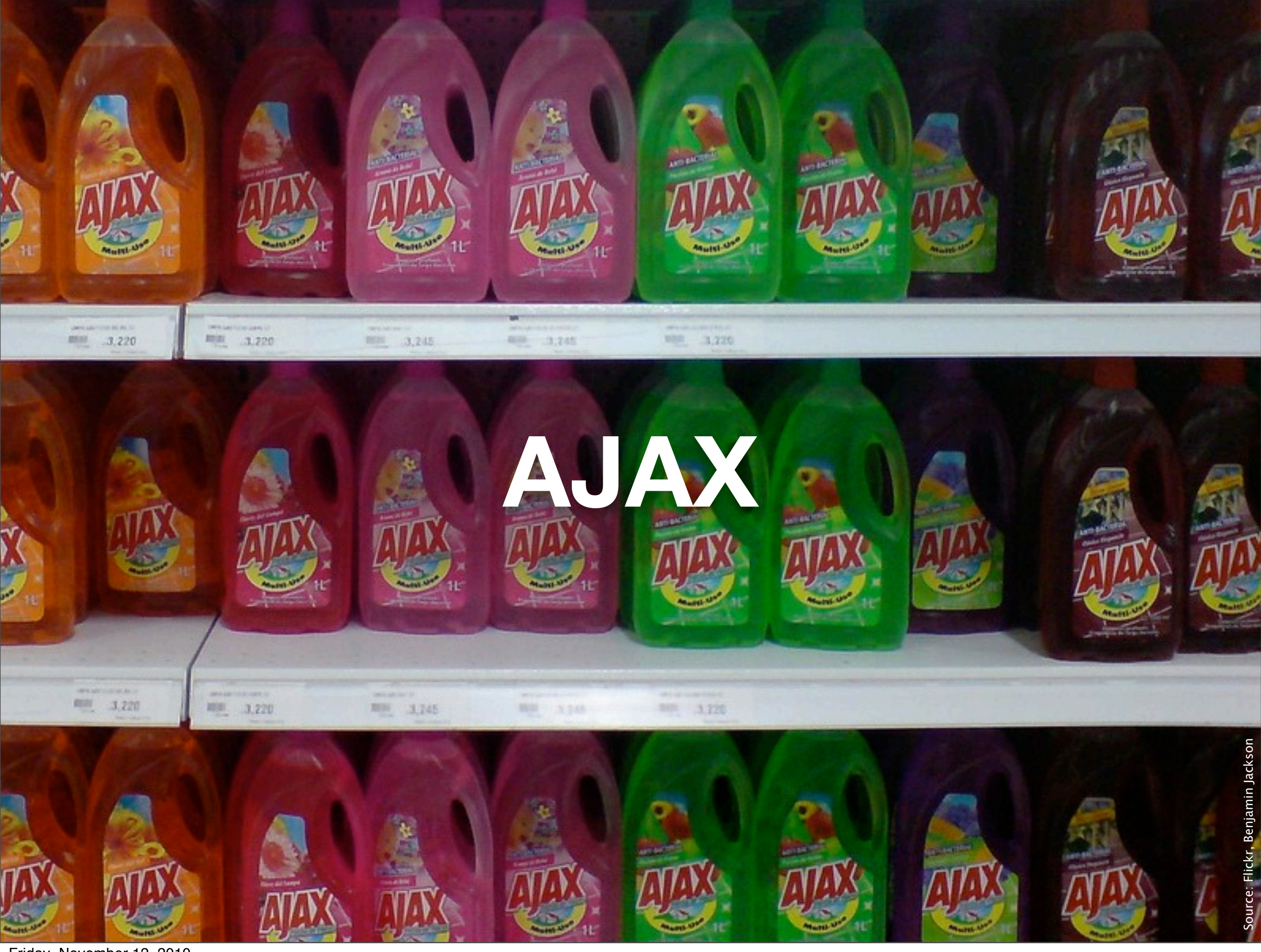

# Tight, but optional integration

#### Say it in Smalltalk

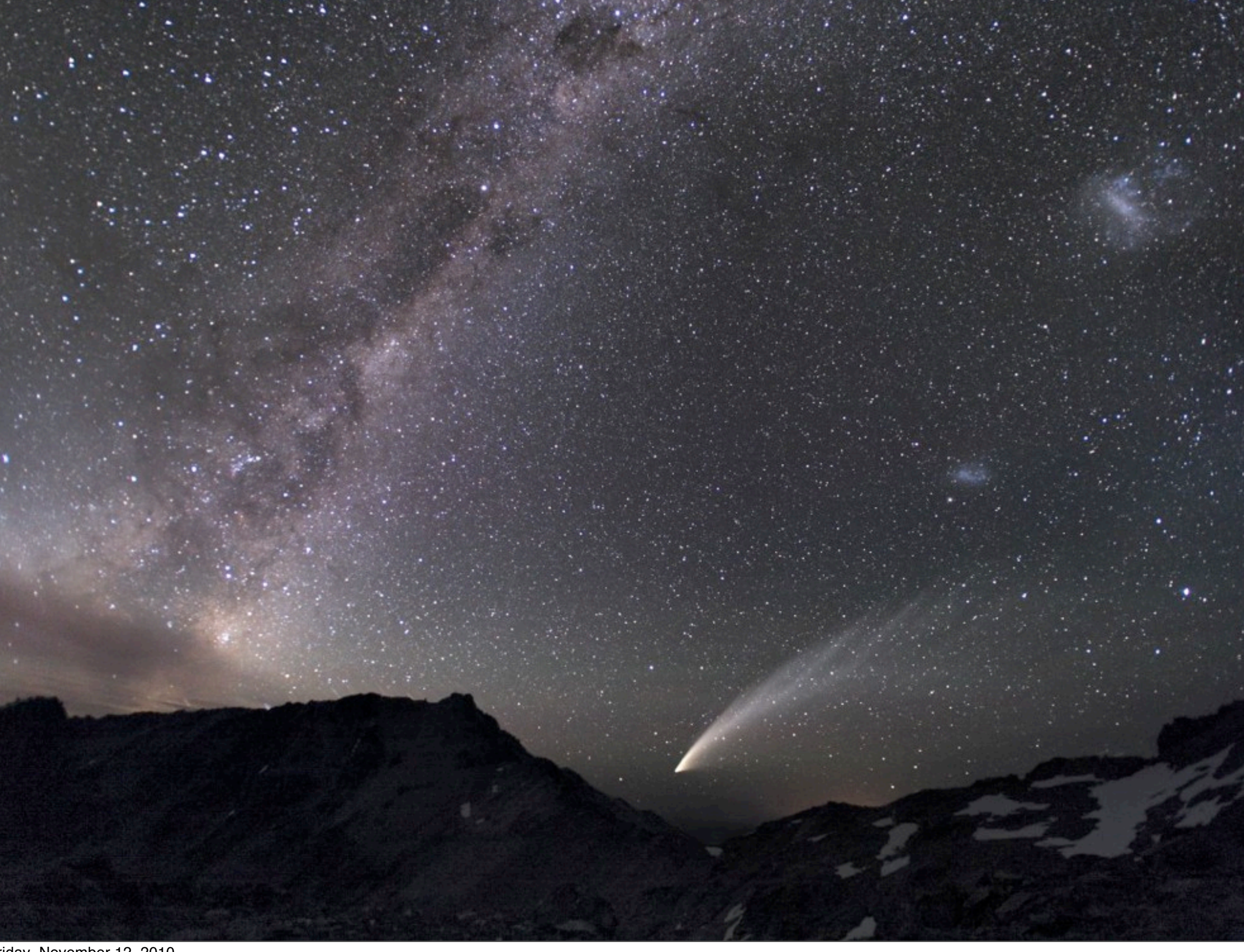

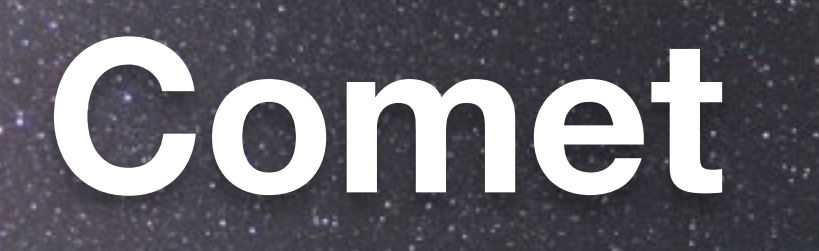

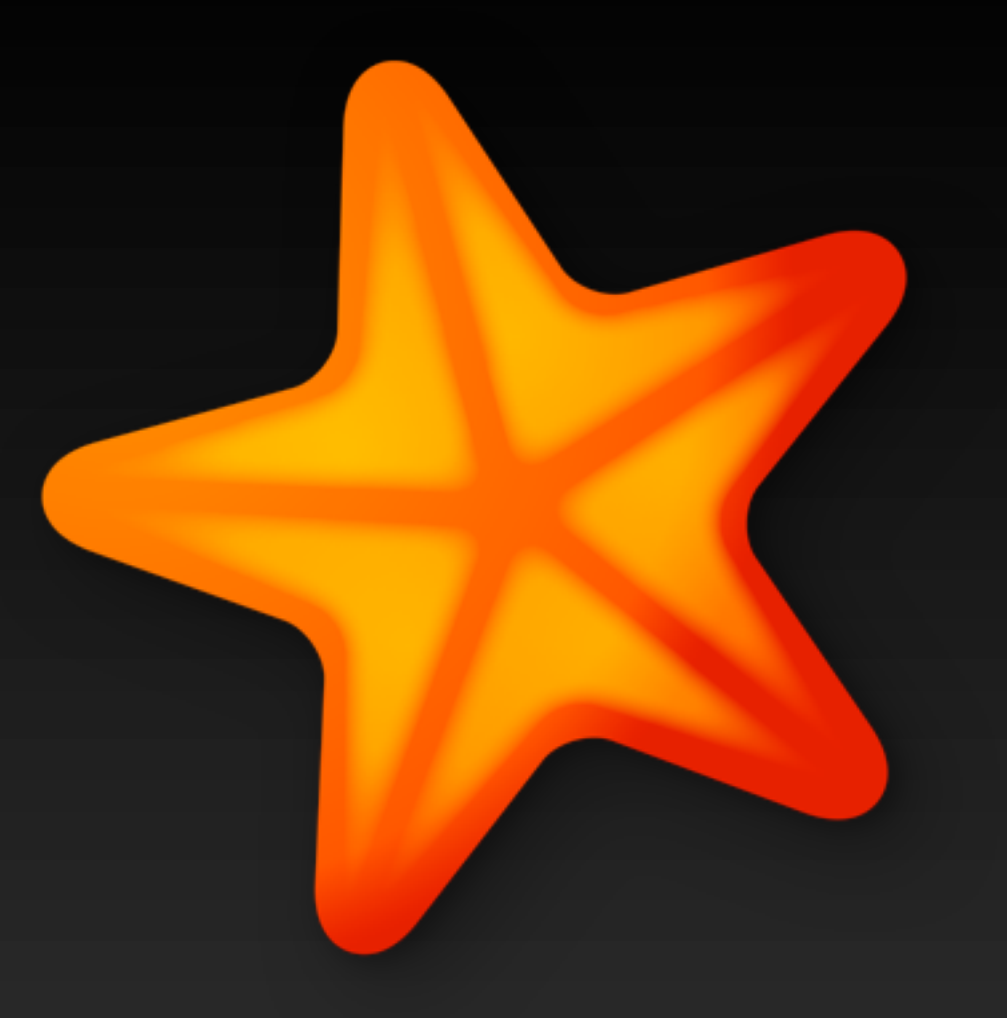

#### **Seaside**

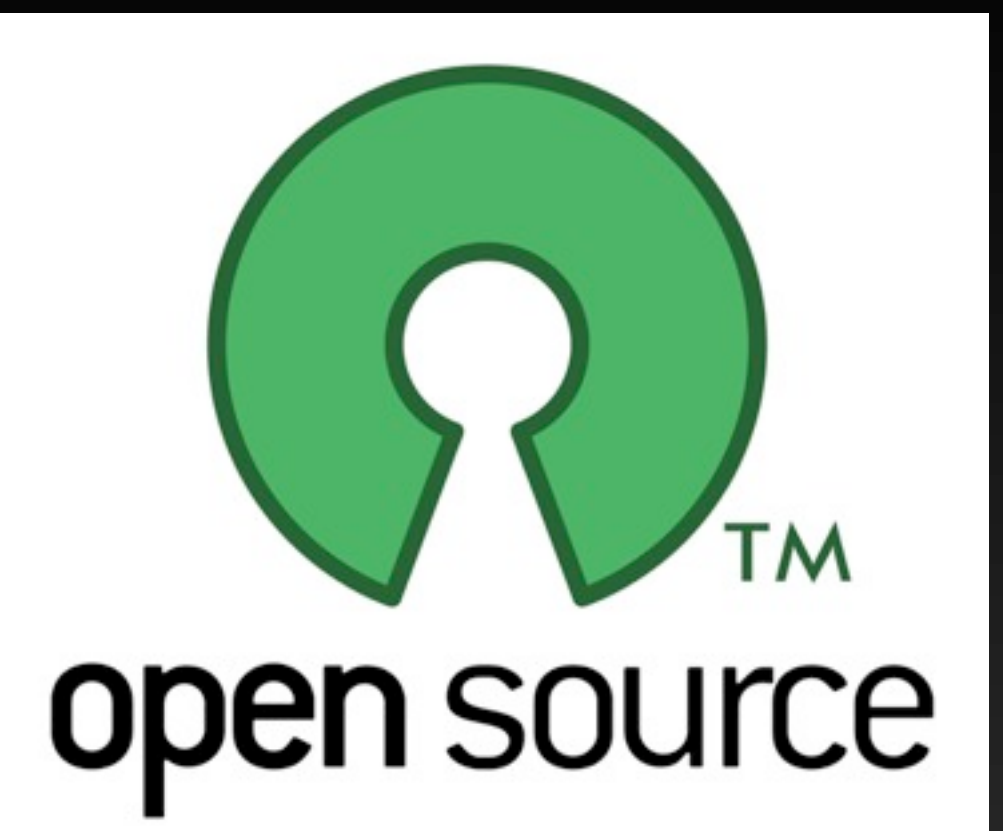

#### **MIT License**

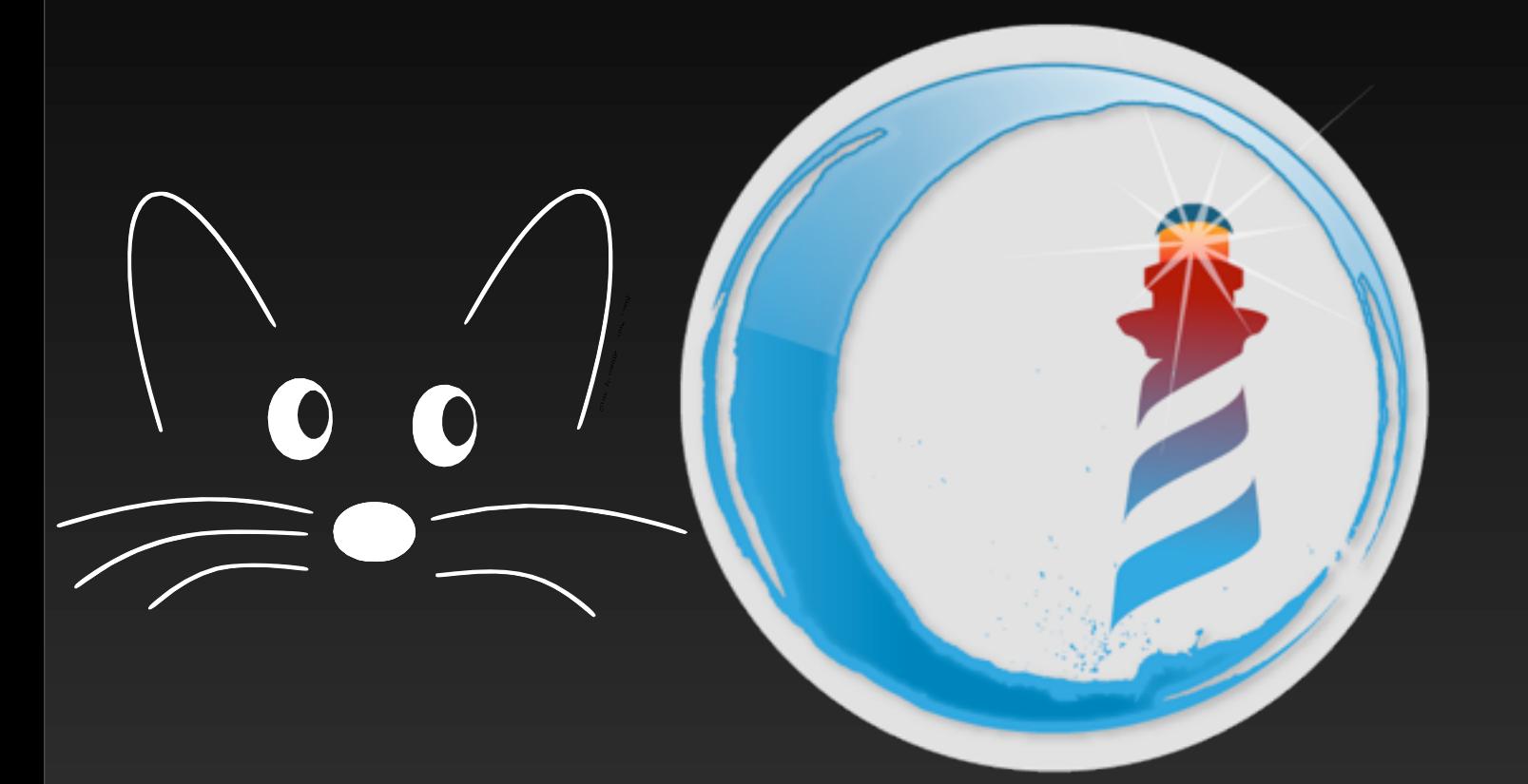

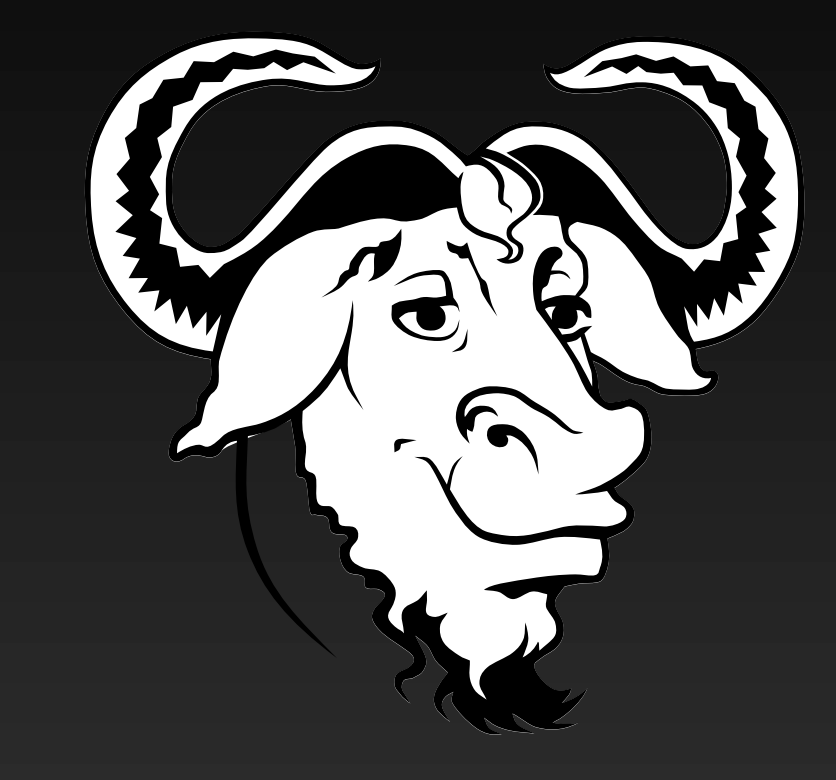

#### **Squeak/Pharo GNU Smalltalk**

# Cincom.

# **GEMSTONE®**

### **Did you notice?**

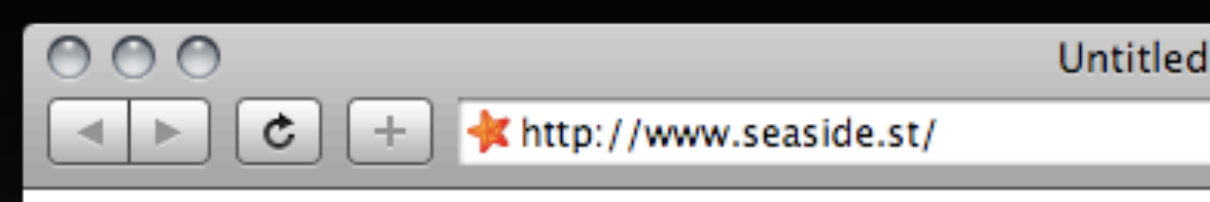

# Web applications

 $\sim$  Q<sub>\*</sub> Inquisitor

## No URL fiddling

#### No request parsing

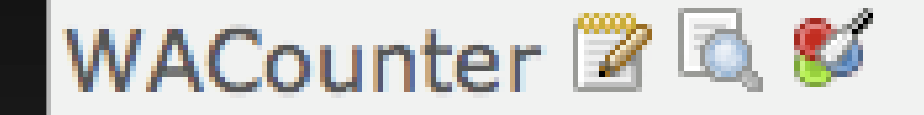

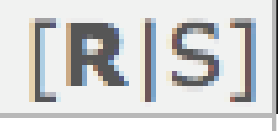

#### Development tools

New Session Configure Toggle Halos Profiler Memory Terminate Deprecated XHTML 10/12 ms Friday, November 12, 2010

#### Control flow/at ease

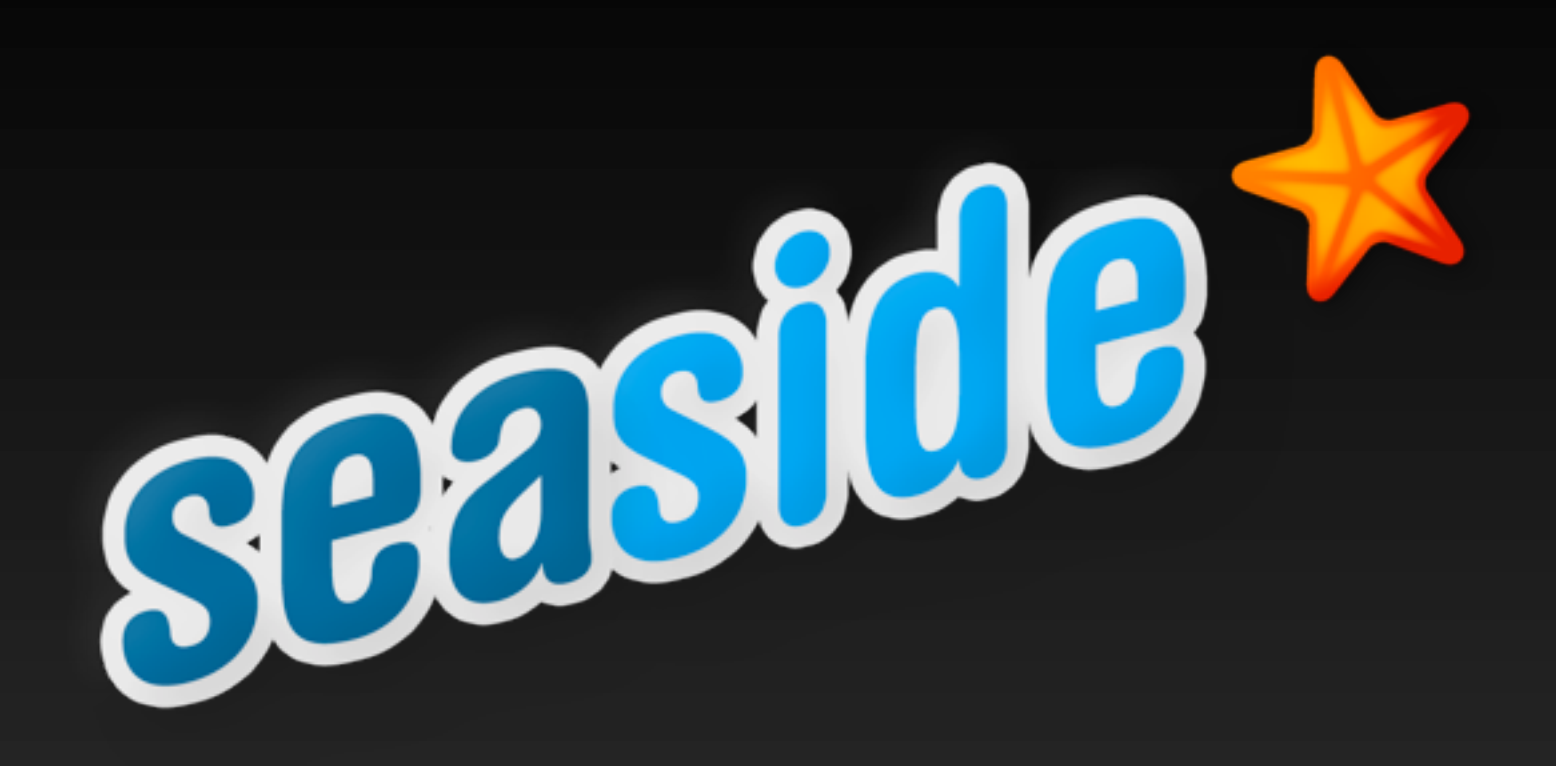

#### **[www.seaside.st](http://www.seaside.st) [www.lukas-renggli.ch](http://www.lukas-renggli.ch)**